/classification of wheat kernels 2» by machine-vision measurement/

by

TERRY EUGENE SCHMALZRIED

B. S. , Kansas State University, 1983

A MASTER'S THESIS

submitted in partial fulfillment of the

requirements for the degree

MASTER OF SCIENCE

Department of Electrical and Computer Engineering

KANSAS STATE UNIVERSITY Manhattan, Kansas

1985

Approved by:

Ma<sub>j</sub>or

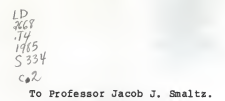

^0 AHBOa <sup>165045</sup>

#### ACKNOWLEDGEMENTS

The Electrical and Computer Engineering and the Grain Science and Industry departments financially supported this research. Julie Liska-Mason patiently positioned and took pictures of hundreds of kernels of wheat. Gerald Schmalzried proofread and made grammatical corrections on the rough draft of this report. Dr. Arthur Davis, Dr. Jon Faubion, Dr. Carl Hoseney, and Dr. Stephen Dyer took care of the politics and offered technical advice. To each of them, <sup>I</sup>would like to express my sincerest thanks.

# TABLE OF CONTENTS

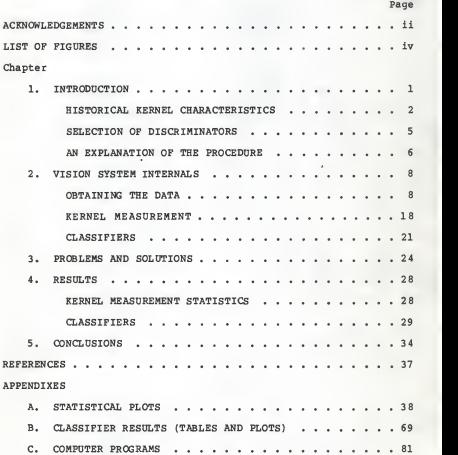

# LIST OF FIGURES

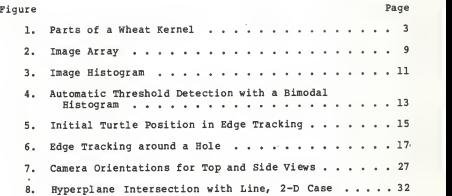

#### Chapter 1

# INTRODUCTION

"The [D.S.] Grain Standards Act provides in part that all grain shipped in interstate or foreign commerce to or from <sup>a</sup> point at which an inspector licensed under the act is located must be officially inspected and graded if the grain be merchandised by grade." [6] The inspector uses mechanical measurements as much as possible to grade the wheat, but "there is no mechanical test for determining the class to which any particular lot of grain belongs. Identification of the different classes of grain depends almost entirely upon the grader's knowledge of and familiarity with the different kinds of grain that come under his observation." [6] A device that could recognize and itemize the representative varieties or classes present in a sample of wheat would be of great use to the grain inspector.

This paper describes the computer programs that were written by the author for a machine-vision system that classified kernels of wheat by variety. The computer programs gathered and analyzed data on four varieties of wheat and then used that information to choose a minimal set of features to be used to differentiate between the varieties. The results and some suggestions for further research are included at the end of this report.

 $\mathbf{I}$ 

# Historical Kernel Characteristics

The Grain Grading Primer [6], published by the Department of Agriculture, gives an indication of the kernel characteristics used by experienced grain inspectors to grade wheat. "Color, kernel texture, and variety characters are helpful indexes in determining the class or subcl ass." [6] The "relative size and shape of the germs, the appearance of the crease — whether open or tightly closed — and the outline of the kernel from both the side and top views"[6] are also helpful. The indexes of color, texture, kernel shape, and variety characters are discussed in the following paragraphs.

Color. The first of these indexes, color of the wheat kernel, is due to the amount of pigment in the bran layer (see Figure 1) and can vary with variety, texture, and environment. Wheat can be found throughout the world in varying shades and mixtures of white, red, yellow, and purple. [5]

Texture. The second index, kernel texture, refers to the hardness of the endosperm (see Figure 1) and is usually tested by cutting or biting the kernel and examining the inside. "A soft wheat is one which, when normally developed, has an endosperm entirely soft, mealy, or starchy. A hard kernel, when normally developed, has <sup>a</sup> corneous, horny, or vitreous endosperm throughout. " [5]

 $\overline{2}$ 

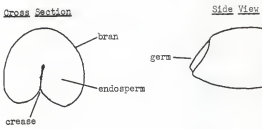

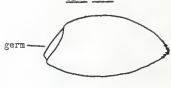

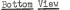

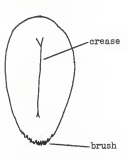

Bottom View Top View genu

Figure 1. Parts of <sup>a</sup> Wheat Kernel.

Shape. Some fairly constant kernel shapes for all of the wheat classes, except the mixed class, are described in the following excerpt from the Grain Grading Primer:

... fully developed Durums are pointed sharply at the germ end and are widest back of the center of the kernel;<br>germ end and are widest back of the center of the kernel;<br>most other wheats are widest near the germ. The crea Durums is tightly closed and the seed coat over the germ is not as wrinkled as in other classes. The White class... is not as wrinkled as in other classes. The White class ... is<br>always yellowish white or tannish in color, the germs are<br>large and the creases are wide open. The Soft Red Winter<br>class ... is generally characterized by soft te germs, open creases with rounded cheeks, and a red or yellowish red color.<br>yellowish red color.<br>The Hard Red Winter class is represented by slender

elliptical kernels, with a small germ, and tightly closed crease. When viewed from the side the bottom line of the kernel is relatively straight or slightly rocker in outline.<br>The Hard Red Spring class is represented by short kernels, usually hard and vitreous, and dark red in color. The germ is midsized, the crease deep and open, and the kernels have a prominent hump near the germ at one side of the center line of the back. [6]

The primer then goes on to say that class descriptions are not always sufficient, especially in "some of the more recent wheat varieties, resulting from crossing varieties of different classes." Inspectors must recognize varietal traits as well. Some varieties are so similiar to others that they are virtually indistinguishable; classifying them "requires experience and study. "[6]

Variety characters. John H. Martin [5], in 1922, investigated the use of kernel characteristics in classifying wheat by variety. He designates the major distinctions between kernels to be color, length, and texture. Of minor importance, but also useful, are kernel shape and "differences of the germ, crease, cheeks, and brush. "[5] He recommends that length measurements be taken only from the normal kernels, and not from kernels taken "from the top spikelets on a spike and from the upper florets in the spikelet" because they are "below normal in length. "[5]

#### Selection of Discriminators

Noting that, unlike thumbtacks, the kernels of a single variety of wheat are not mass produced from the same mold, characteristics chosen to identify wheat varieties must be tolerant of the differences that occur among the kernels of the same variety. One such difference is in overall kernel size, and can be attributed to the growing region, weather, and position in the wheat head. A normalization technique, in which ratios of measurements from a kernel are compared rather than absolute measurements, might be useful in getting around the size differences. But which measurements should the vision system use as discriminators?

The first ideas for discriminators were simple measurements such as height, width, and length. To these were added radial measurements from the centroid in both top and side views. Then, the possibility of trying to measure some of the more abstract shape features such as pointedness, degree of curvature, surface texture, relative germ size, and germ angle could be considered if time permitted. Three-dimensional mapping for crease, cheek, and back-peaking measurements had to be shelved due to their complexity. Kernel color was dismissed because of its variability with environment. Kernel texture was discarded because the testing procedure involved destroying the kernel by cutting it before examination.

 $\sqrt{ }$  The method chosen for classification of the four varieties of wheat was to take radial measurements from the centroid at half degree increments in two views (top and side); to normalize the measurements with respect to the kernel's length and width (height for side view); and then to find a small number of measurements that, in combination, would give good classification results for the four variety test case. The total number of measurements taken for each kernel was 1440, which was more than enough data to analyze for one project.

## An Explanation of the Procedure

Program steps. The following three steps are used to find which measurements will be the best discriminators and give the best classification results: 1) collection of edge contours for the wheat sample set, 2) measurement of the kernel contours, and 3) exhaustive search for optimal discriminators. The inner workings of the programs that accomplish each of these three steps are detailed in the following chapter entitled "Vision System Internals."

Operator intervention. In the final classification system, no operator intervention should be required. But, for this research system, the operator is required to do several tasks. First, the operator must enter the commands that run the programs. Second, he must orient the kernels crease side down before taking pictures of them and must keep them in the same

 $\epsilon$ 

order for both views. Third, computer chosen perimeters are shown to him on a video monitor and he selects or rejects them so that boundaries of touching or broken kernels are not processed. And fourth, he indicates the germ end of the kernel using a joystick so that the measurements will be taken starting from the same end for of all of the kernels.

#### Chapter 2

### VISION SYSTEM INTERNALS

#### Obtaining the Data

Baxdwaxe. The vision system hardware consists of a digitizing camera, a general-purpose computer, and a video display terminal. The camera passes the image to the computer as a 512 by 512 array of integers as shown in Figure 2. Each integer represents the average gray level (light intensity) at the corresponding point in the picture and can range in value from 0 (black) to 255 (white). An element of the image array is called a pixel, which comes from the words picture and element. Although looking at a picture and picking out the outline of an individual grain of wheat from it is a simple task for a human, it is not nearly so simple for a computer. Computers do not posess the abstract concept of objects that humans do. The computer must find the outline mathematically, using that array of integers.

Object silhouette. One method of showing an object to a computer that is easy for it to understand is to show the object in silhouette. The object is placed on a light table with the camera above, and looking down on, the object. The object will appear dark on a bright background to the camera. The image array passed to the computer will hold large integers for the

 $\mathbf{g}$ 

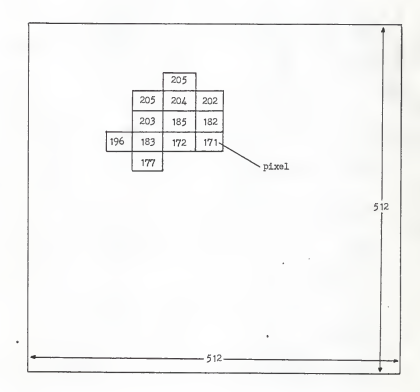

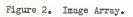

background pixels and small integers for the object pixels. A small value next to a large value indicates an edge. But what is a small value, and what is a large value? In order to determine what these relative values are for a specific image, a histogram is used.

Image histogram. An image histogram is a function consisting of the number of times that apixel intensity occurs in an image versus the pixel intensity value (see Figure 3). It is created by scanning through the image array and tallying up the number of occurrences of each intensity present. The tallies are kept in a histogram array. When the number of occurrences is plotted versus the intensity values, the resulting function will have two humps for a back-lit image. Such a function is called bimodal.[2] The two humps occur in the function because most of the points in the picture are either object (dark) or background (light) points and only afew of the points occur in the transition between object and background. Therefore, in order to separate the object regions of the image from the background regions, the intensity value in the center of the valley can be chosen as <sup>a</sup> threshold between small and large pixel intensities. [2]

Automatic thresholding. Locating the valley intensity in the histogram is begun by smoothing the histogram by averaging each value with its four neighbors (two on either side). Then, the smoothed function is scanned from intensity 255 to intensity 0, comparing the occurrence tallies against a minimum peak

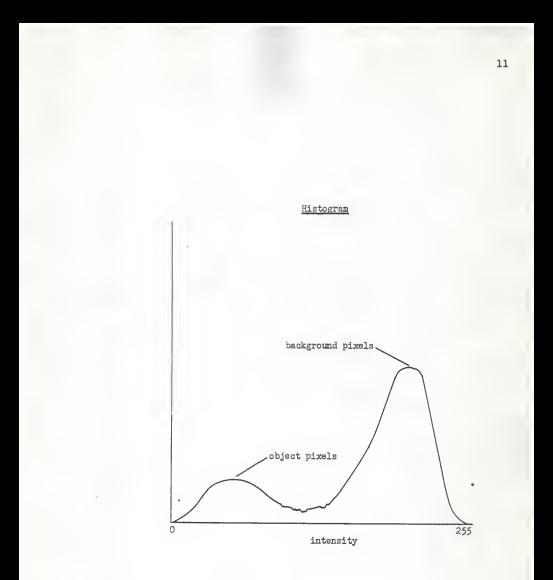

Figure 3. Image Histogram.

constant until <sup>a</sup> tally is found to be large enough to be considered on a peak (see Figure 4). From there, scanned tallies are compared with <sup>a</sup> maximum valley constant until <sup>a</sup> tally is found to be small enough to be considered in a valley. Scanning continues from this valley edge point as long as the next tally is smaller than its predecessor. When <sup>a</sup> low spot is encountered, the intensity at which it occurs is saved. The computer resumes scanning and searches for another peak tally. When a peak is found, the scanning direction is reversed and a second valley edge and low spot are found in succession. The midpoint between the two low spots is declared to be the threshold.

Object detection. Once the threshold has been selected. edge determination can begin. Recall that an edge pixel is a dark object pixel which neighbors a light background pixel. The edge contour is found by grouping neighboring edge pixels together. This grouping is done by the edge-tracking algorithm described in the following paragraph. But, in order to begin tracking an edge, the edge-tracking algorithm must be given aroot edge pixel to grow from. The root could be found by scanning through the array pixel by pixel, searching for an edge pixel, but that would be very slow because of the large number of comparisons involved. A pattern-bombing, scanning procedure works much faster. Image array pixels whose indexes are multiples of 25 are tested sequentially until a dark object pixel is found. Then, the scanning direction is reversed and done pixel by pixel until a background pixel is found. The previous

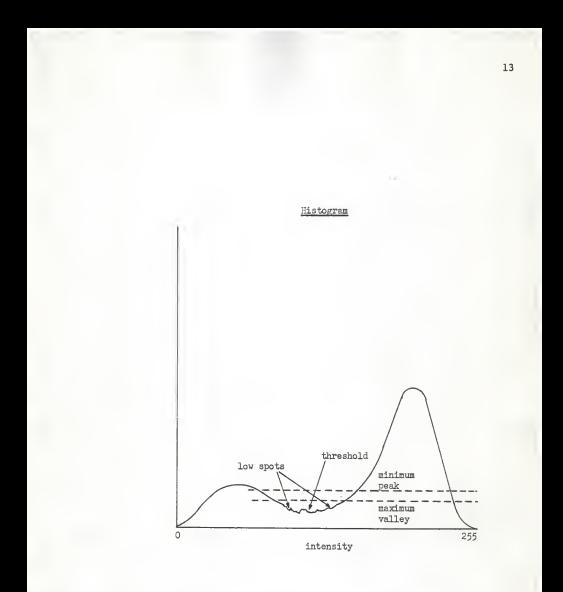

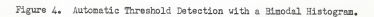

object pixel is passed to the edge-tracking algorithm to be used as the root edge pixel.

Edge tracking. The edge-tracking algorithm connects edge pixels together as if a turtle were traversing the image array. First, the far outside edge pixels of the image array are set to background values so the turtle cannot wander off of the image. The turtle begins its journey on the known object edge pixel with its tail to the neighboring background pixel as in Figure 5. It looks back over its left shoulder and scans from left to right looking for an adjoining object pixel. When it finds one, it turns toward it and steps forward to the new edge pixel. The turtle then repeats the scan from its new orientation and location until its movement returns it to the original, root pixel. The edge contour is stored in a one-dimensional array as a list of the directions that the turtle moves when it advances from one pixel to the next. This list is called a boundary chain code and is a very compact method of storing edge contours. [2]

Determining and marking interior pixels. Now that an edge has been found, it is important for later processing to determine which of the image array pixels are interior to this particular edge. To do this, a logical array of the same dimensions as the image array is used. This array indicates interior membership. A rectangular portion of this array, extending from the minimum to the maximum <sup>x</sup> and y indexes of the edge contour traced by the turtle, is initialized to values of false, meaning not interior. Next, the edge contour is traversed and, with some methodological

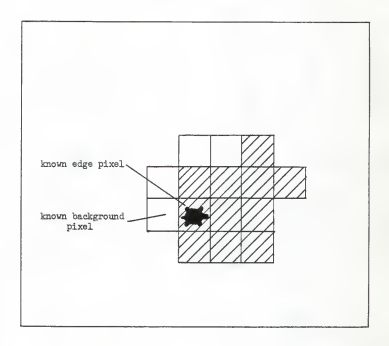

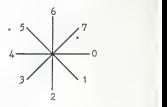

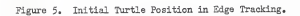

toggling, the elements of the logical array corresponding to interior pixels of the edge contour are set to true while those corresponding to exterior pixels are left in a resultant state of false. The toggling rules used during traversal are as follows:

- 1. If the direction of motion to the next pixel is a down-<br>ward motion, then all of the elements to the right of<br>and in the row of the pixel being moved from are toggled.
- 2. If the direction of motion to the next pixel is an up-<br>ward motion, then all of the elements to the right of<br>and in the row of the pixel being moved to are toggled.
- 3. Otherwise, no toggling is performed for this motion.

Once the contour has been entirely traversed and all toggling is complete, the edge is traversed once more and all of the edge pixels are set true to indicate that they are also a part of the object. Note that only the pixels interior to this specific edge contour have values of true in the interior-membership array; pixels interior to other objects have values of false along with the background pixels.

Ensuring externality of the contour. It is possible that the edge-tracking procedure could have traced around a light area (due to <sup>a</sup> hole in the kernel or noise in the image) inside the wheat kernel, which would result in the light area being enclosed by the edge contour rather than the wheat kernel (see Figure 6). This is easily tested by checking to see if the background pixel adjacent to the root edge pixel is interior or exterior to the edge by using the interior-membership array. If the background pixel is interior to the edge, then the contour encloses a hole,

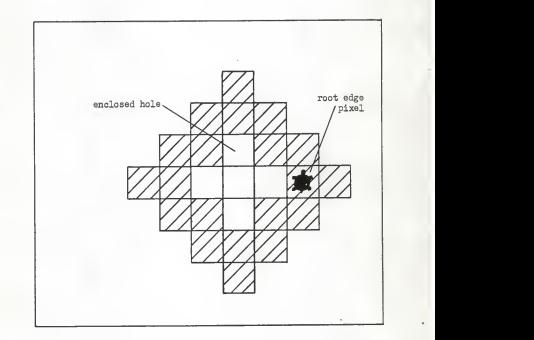

Figure 6. Edge Tracking around a Hole.

not a kernel. To correct this, searching is continued from the leftmost pixel of the edge contour back to the left for another root edge pixel to send to the edge-tracking algorithm for another try.

Contour rejection. If an edge contour touches the edge of the image, is longer than the boundary chain code array, or is shorter than 175 pixels, it is discarded. Otherwise, the centroid is calculated. (If the centroid turns out to be exterior to the edge, then the contour is also discarded. This sometimes happens when two or more kernels touch and overlap each other on the light table and all of them are traced around as one edge.) The outline of the kernel that has been found by the computer is traced in green on the display screen and crosshairs are centered over the kernel's centroid. Then, the operator decides whether or not the boundary will be stored. If so, the boundary chain code is written to disk. Next, the points interior to this edge that would be hit by the pattern-bombing procedure are set to background values in the image array so that this kernel will not be considered again. Searching continues for other kernels in the image from the point where the pattern bombing procedure left off when it found this latest kernel. When all of the kernels in an image have been found and shown to the operator, the operator may take another image.

#### Kernel Measurement

Now that the edge contours have been found, the kernels can be measured. Recall that it was decided that radial measurements would be taken of both top and side views, in half-degree angular increments, from the centroid to the kernel's edge. This section describes how these measurements are taken.

Centroid calculation. The centroid, or center of gravity, of the wheat kernel is found using moments. The density function,  $f(x,y)$ , of the silhouette is considered to have a value of one inside the edge and zero outside. The centroid is located at the point

$$
\bar{x} = \frac{M_{10}}{M_{00}}, \qquad \bar{y} = \frac{M_{01}}{M_{00}} \tag{1}
$$

where

$$
M_{jk} = \int_{-\infty}^{\infty} \int_{-\infty}^{\infty} x^{\frac{1}{2}} y^k f(x, y) dx dy
$$
 (2)

is the moment of order  $j + k$ . The zero-order moment is the area of the silhouette. [2]

Determination of the principal axes. The principal axes of the wheat kernel are found using central moments. Central moments are found in the same manner as regular moments, except the centroid is used as the origin. The expression for a central moment is

$$
u_{jk} = \int_{-\infty}^{\infty} \int_{-\infty}^{\infty} (x - \overline{x})^{\frac{1}{2}} (y - \overline{y})^k f(x, y) dx dy
$$
 (3)

The angle, w, that the principal axes differ in rotation from the present axes may be solved for from equation 4. [2]

$$
\tan 2w = \frac{2 u_{11}}{u_{20} - u_{02}} \tag{4}
$$

Indication of germ end of kernel. Before the radial measurements are begun, the operator is asked to indicate the germ end of the kernel with a joystick. Crosshairs are positioned over the centroid of an image of the kernel on the display screen. The operator then moves the crosshairs toward the germ end of the kernel. (Although the major axis of the kernel has already been calculated, the computer does not know which end of the kernel is the brush end and which is the germ end.

Taking radia <sup>l</sup> measurements . The radial measurements are begun at the germ end of the kernel. A vector is followed outward from the centroid in the internal-membership array until a background pixel is found. Then, the length of the vector is calculated and saved. This is repeated for all 720 measurements in the view.

Normalization methods. Absolute as well as normalized measurements are used in the statistic and classifier programs. The normalization techniques used are length- and widthnormalization. For length-normalization, the radial measurements are divided by the sum of the degree and the 180 degree angular measurements; for width-normalization, the radial measurements are divided by the sum of the 90 degree and the 270 degree angular radii. The absolute radial measurements are in units of

pixels while the normalized measurements are, of course, simple ratios.

#### Classifiers

Minimum-distance and nearest-neighbor classifiers. Two types of classifiers are used on the wheat data: a minimumdistance classifier [1] and a nearest-neighbor classifier. The minimum-distance classifier compares a measurement from the unknown kernel against the corresponding mean measurement for each of the varieties known to it. The unknown kernel is assumed to be of the same variety as the variety with the closest mean measurement. The nearest-neighbor classifier keeps, on disk, a set of measurements of sample kernels of known varieties. It then compares a measurement of the unknown kernel against the corresponding measurement of each of the sample kernels in its known set. It assigns the unknown kernel to the variety of the sample kernel whose corresponding measurement is closest.

Elective classifier. A third, elective, classifier is also used, but it can be considered a modification of the minimumdistance classifier. It is run six times for each unknown kernel with the results being put to a vote. The six times are for each of the possible combinations of two varieties out of the four. If a single variety wins each of its comparisons against each of the other three varieties, then the voting will come out with <sup>a</sup>perfect three for that variety. If there is not a unanimous decision, then there will at least be one variety that gets fewer

votes than the others and a choice can be made among the leaders in the voting. The unknown kernel is considered to belong to the variety that wins the voting.

Training and testing sets. All classifiers are trained using 100 kernels of each of the four varieties: measurements are written to disk for the nearest-neighbor classifier and mean measurements are calculated for the minimum-distance classifier. The classifiers are also tested using these same kernels. During the testing of the nearest-neighbor classifier, the unknown kernel is taken out of its known set in an odd man out fashion so that there will not be an exact match.

Use of multiple dimensions . More than one measurement is often required to distinguish one variety of wheat from another. Each of these discriminating measurements is used as a coordinate in an n-dimensional space. To determine the distance between two points in the n-space, the normal Euclidean definition of distance is used: the square root of the sum of the squares of each coordinate difference.

Exhaustive discriminator selection. Selection of the measurements to be used as discriminators in the final classifiers is done exhaustively. Each possible measurement (all angles and all normalization methods) is added, in turn, to the current set of classifier dimensions and all of the training kernels classified using the resulting set of dimensions. The additional measurement that gives the best classification rate is then added to the list of discriminators that make up the classifier dimension set. In this way, the classifier dimension is incremented from zero (searching for the best first dimension) until the addition of a new dimension does not increase the rate of classification.

# Chapter <sup>3</sup>

# PROBLEMS AND SOLUTIONS

Several problems came about during the course of this research. They, and their solutions, are described below.

The first group of problems involved the image arrays produced by the digitizing camera. The camera filled the rightmost elements of the image array with erroneous values and scattered salt-and-pepper noise (white and black pixels scattered over the image) throughout the image array. Simply having the programs ignore the rightmost columns of pixels turned out to be easier than getting the camera fixed and was quicker too. The salt-and-pepper noise occurred in a regular pattern throughout the image array and was attributed to poor shielding. Mean and approximate-mean filters were programmed and applied to the image array to rid it of the noise before other processing, but this preprocessing slowed down the whole procedure unbearably. It ended up that the noise was easily removed by coiling the extra cable between the camera and the digitizing circuitry so that the preprocessing filter was not necessary.

Another problem had to do with obtaining the side view of each kernel. The camera is positioned over the light table in a rigid frame and is not easily moved to a side position. Changing the camera position for each kernel was unthinkable. The solution was to tape down the loose glass on the light table and then to tip the entire camera and light table assembly on its

side. A small piece of plexiglass was taped to the glass of the light table and its unpolished edge served as a nonref lective shelf for the wheat kernel. The plexiglass also allowed light to pass through it so that another edge-tracking program was not required that would ignore the support. Small wooden rockers were screwed to the side of two of the legs of the assembly to facilitate easy movement between orientations (shown in Figure 7). Also, the data-gathering programs were written so that top views of several kernels could be taken before their side views were taken. This allowed the operator to line the kernels up on a table rather than madly see-sawing the apparatus for each kernel.

The third set of problems had to do with spurious program crashing and loss of data. The first of these was with the input routines of FORTRAN — they abort if the operator's input does not match the data type of the input variable. This was compounded by bad keyboards that unpredictably inserted extraneous control characters and occasionally misinterpreted some keys, causing total garbage to be input in some cases. This problem was tolerated by copying special input routines from another program that are tolerant of data mismatches and by error-checking all input. (In this case, the dummy-proofing is for dumb equipment and not for untrained operators.) The second of these problems was that an occasional zap of static charge would kill executing programs. So that the amount of data lost in such an instance would be minimal, the operator stopped and resumed the input program at regular intervals so that all of the

I/O memory buffers would be written out to disk. The operator was also careful not to touch the display screen because of the static charge on it.

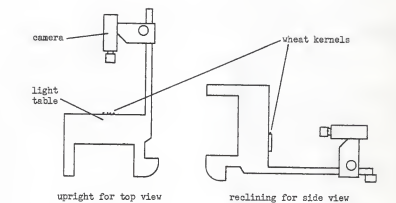

Figure 7. Camera Orientations for Top and Side Views.

#### Chapter <sup>4</sup>

### RESULTS

# Kernel Measurement Statistics

Statistics for the radial measurements were calculated and plotted. These plots appear in Appendix A. These include mean, variance, minimum and maximum, mean plus-and-minus one standard deviation, and sorted variance plots for each variety. All of these are plotted versus measurement angle, except for sorted variance. The mean curve shows what the measurements are for an average kernel of each variety. The variance plot shows which measurements are the most reliable, or constant, for each variety sample. The minimum and maximum as well as the mean plus-andminus one standard deviation plots give a general impression of what the distribution of the measurements are for the sample. True distributions of specific measurements were also plotted as necessary.

These statistical plots give an idea of which measurements and normalization techniques are good discriminators for classifying the varieties: ones which show high separation between mean measurements of different varieties while having small variance among the same variety. The best multipledimension discriminators, however, are chosen by the exhaustive classifier programs.

# Classifiers

Selected single-dimension classification plots are included in Appendix B for the minimum-distance classifier. These plots show the classification rates for each of the normalization methods and each of the angles of measurement for varietal as well as textural classification. Also included in Appendix B are tables showing the best dimensions and their rates of classification for the minimum-distance and the nearest-neighbor classifiers of increasing dimensions.

Minimum- distance. The minimum-distance classifier classified with rates varying from 68.50% for one dimension to 80.75% for nine dimensions when classifying kernels by variety. Classification by texture varied from 84.50% for one dimension to 94.75% for eight dimensions.

Nearest- neighbor . The nearest-neighbor classification program was halted after several days of calculation when its classification rates began to level off. Its classification rates varied from 64.75% for a single dimension to 82.00% for three dimensions when classifying by variety. Classification by texture was not attempted due to the length of program execution time.

Single-dimension elective. Several modifications of the minimum-distance classifier were tried that used only a single dimension. Each of these compared ameasurement against two of the mean measurements out of the four. The first method cast a whole vote for the nearest mean in each of the six cases and selected the variety with three votes as the winner. If none of the varieties got three votes, then the first of the varieties with two votes was selected. This method resulted in an 86.00% classification rate, compared with the 68.50% rate given above. 4.25% was due to guesses among the two-vote varieties. The second method gave percentage votes equal to the fraction of the distance away from each of the means. Therefore, if <sup>a</sup> measurement was one-quarter of the distance from mean <sup>1</sup> to mean 2, then mean <sup>2</sup> would get <sup>a</sup> vote of 0.25 and mean <sup>1</sup> would get <sup>a</sup> vote of 0.75. If the measurement was greater than or less than both of the means, then the closest mean would get <sup>a</sup> whole vote. This method produced a classification rate of 84.00%. A third method, similiar to the second, gave a classification rate of 83.00%. This method gave a percentage vote only to the nearest mean and was based on the distance from the midpoint between the means. A measurement that occurred at the midpoint gave a vote of zero, while one that occurred 90% of the way from the midpoint to the mean gave <sup>a</sup> vote of 0.90. These methods improved on the single dimension classification rate, so similiar modifications were tried for multiple dimensions.

Multiple-dimension elective. In this third, multipledimension classifier, the best set of minimum-distance discriminators between two varieties were used, with the maximum number of dimensions. For example, when testing <sup>a</sup> kernel between the Arkan and the Arthur means, <sup>a</sup> four-dimensional space was used that gave <sup>a</sup> 97.5% classification rate when tested with the <sup>100</sup>

Arkan and 100 Arthur sample kernels. (These dimensions are given in the tables in Appendix B.) The three schemes varied in their method of voting.

The first method connects the two mean points in the n dimensional space with aline. A hyperplane, perpendicular to this line and passing through the unknown kernel's point in the n-space is set up. The percentage of the distance along this line that the hyperplane cuts it determines the vote that each variety gets in the same manner as in the second, single dimension voting classifier above. A two-dimensional case is shown in Figure 8. (Figuring this proportion is not nearly as difficult as it sounds since it only involves calculating an n dimensional dot product between avector from mean <sup>1</sup> to mean <sup>2</sup> and a vector from mean <sup>1</sup> to the unknown kernel's point.) The classification rate for this method was 92.00%.

The second method uses equipotential curves to give partial votes to both varieties. This involves calculating the distances between mean <sup>1</sup> and the unknown point and mean <sup>2</sup> and the unknown point. The fraction described by the distance from mean 1 to the unknown point divided by the sum of the two distances is given to variety <sup>2</sup> while the distance from mean <sup>2</sup> to the unknown point divided by the same sum is given as a vote to variety 1. This method resulted in a classification rate of 86.00%.

The third method involves giving the whole vote to the nearest of the two means. If classification occurs only when there are three votes, the classification rate is 92.75%. If, however, an educated guess is made among the varieties based on
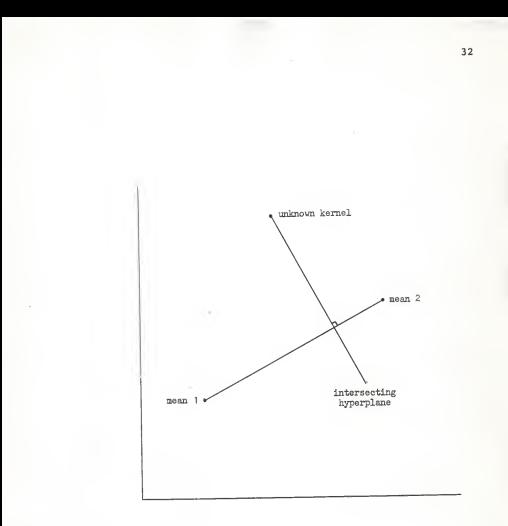

Figure 8. Hyperplane Intersection with Line, 2-D Case.

the number of times that that sequence of votes has come up for each variety, the classification rate increases to 94.00%. If classification is done by texture rather than variety, then the rate is 96.25% with educated guessing. This method gives the best classification rates of all the methods for this fourvariety test case.

As noted before, the test case for all of these classifiers was the same set of measurements used to train them. Therefore, if <sup>a</sup> different sample of wheat were to be classified with one of these classifiers, the classification rate is expected to decrease.

## Chapter 5

### **CONCLUSTONS**

This paper has described a machine-vision system designed to classify wheat on a kernel-by-kernel basis. The system measures a set of known kernels and tries to find a set of those measurements that can be used to discriminate between the varieties.

Several classification schemes were used: a minimumdistance, a nearest-neighbor, and an elective classifier. The elective classifier did not attempt to find a single set of measurements to discriminate between all varieties as the others did, but chose sets of features to discriminate between each of the possible pairs of varieties. A tally was kept of the winners of each pair's comparison and the kernel was classified as the variety that won the most comparisons. This classifier gave the best results of any of them with a varietal classification rate of 94% correct. But, this percentage was for a single test set which was the same set that the classifier was trained with, so the percentage is not representative of what could be expected in all cases.

Regardless of the accuracy of the classification rate, it would seem that the machine-vision system is promising as <sup>a</sup> classification tool for use in wheat grading. Therefore, a few suggestions are given below for possible directions in future research.

### Additional Features

There are many additional features that can be measured from a wheat kernel. First, additional measurements that could be made from the silhouette images include a series of vertical and horizontal measurements; area; fit of the contour to a rectangle, circle, ellipse or mean contour [3,4] ; and comparison of abstract features that humans use, like pointedness or angle of germ, roundedness of the kernel's back, and so on. Second, different methods of analyzing edge data could be used, such as taking the Cosine or Fourier Transforms of the boundary chain code as described by Castleman. [2] Third, three-dimensional comparisons of crease width, crease depth, cheek curvature, slope of the kernel's back, and wrinkling of the outsize layer could be done by building up a representation of a kernel from multiple silhouette views, stereoscopic views, or by analyzing the reflection from the kernel's surface when in the presence' of a point light source. [2,3]

#### More Efficient Methods of Discriminator Selection

More efficient means of discriminator selection should be used. Exhaustive methods require huge amounts of calculation. Castleman talks about feature variance and correlation and how these can be used to determine class separation and for dimension reduction. Features with high variance within a, variety should not be considered as possible discriminators. Features that are correlated with other features are redundant and only one of them should be kept. Castleman gives equations for measuring these parameters. [2]

## More Representative Test Sets

Rather than testing a classifier on the sample that was used to train it, <sup>a</sup> classifier should be tested with <sup>a</sup> different sample. Classifier training should also be done with samples of the same variety of wheat from different portions of the state or country and, if possible, grown in different climates or years.

### REFERENCES

- 1. Ahmed, Nasir, and Kamisetty Ramamohan Rao. Orthogonal Transforms for Digital Signal Processing. New York, New York: Springer-Verlag, 1975, pp. 225-232.
- 2. Castleman, Kenneth R. Digital Image Processing. Signal Processing Series, Englewood Cliffs, New Jersey: Prentice-Hall, Inc., 1979, pp. 305, 316-317, 327, 329, 332-333, 347-377.
- Cohen, Paul R., and Edward A. Feigenbaum, ed. The Handbook<br>2011 Cartificial Intelligence, vol 3. Los Altos,<br>California: William Kaufmann, Inc., 1982, pp. 220-224,<br>230-237, 260-278.
- 4. Hall, Ernest L. Computer Image Processing and Recognition. Computer Science and Applied Mathematics, New York, New York: Academic Press, 1979, p. 414.
- Martin, John H. "Kernel Classification of United States Wheat Varieties," Thesis, 1922, pp. 2-4.
- $6.$ U.S. Department of Agriculture. Grain Grading Primer. Washington, D.C.: Government Printing Office, 1957, pp. 3, 10, 14-15.

# APPENDIX A

# STATISTICAL PLOTS

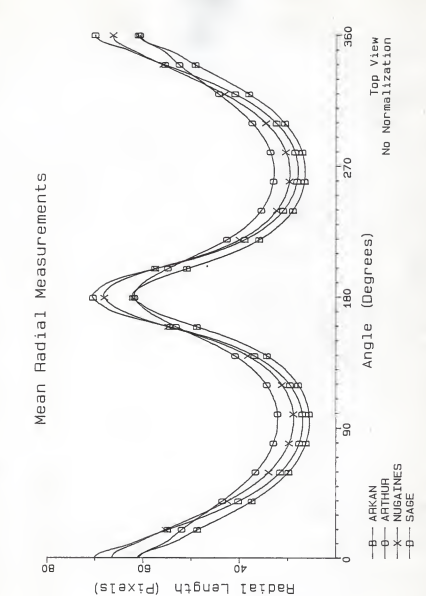

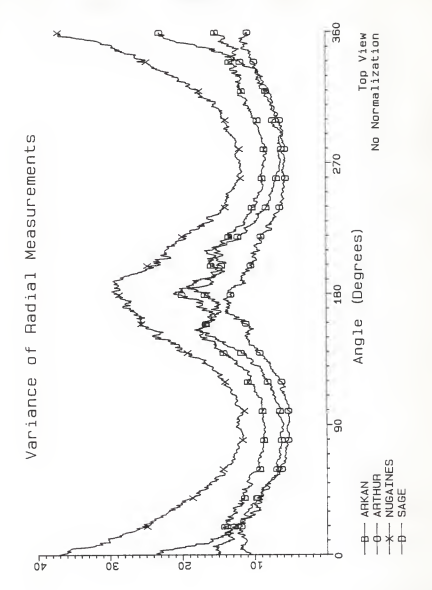

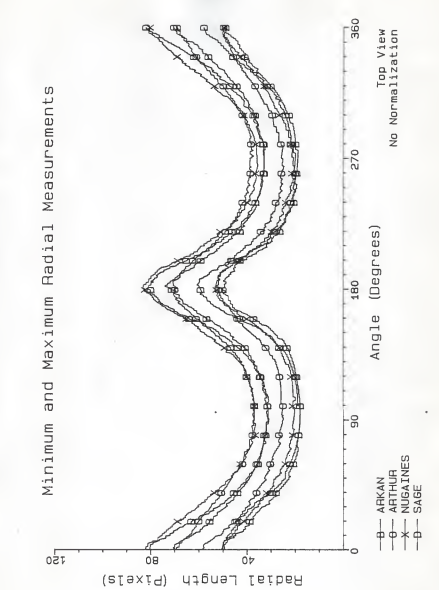

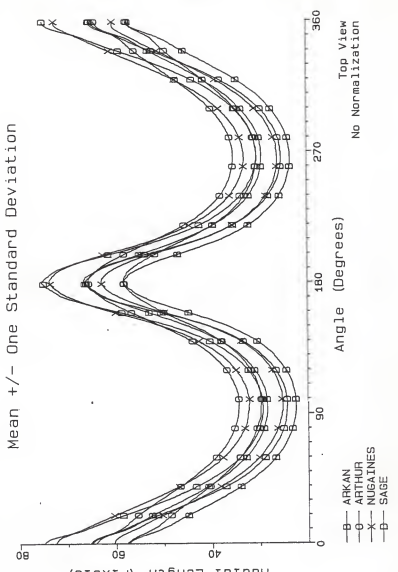

 $(SI \cup S)$ Radial Length

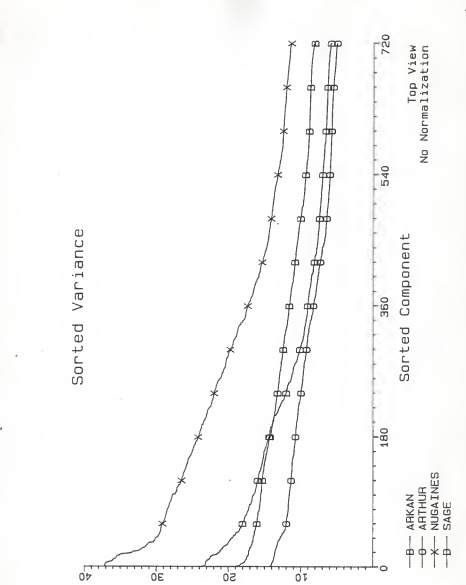

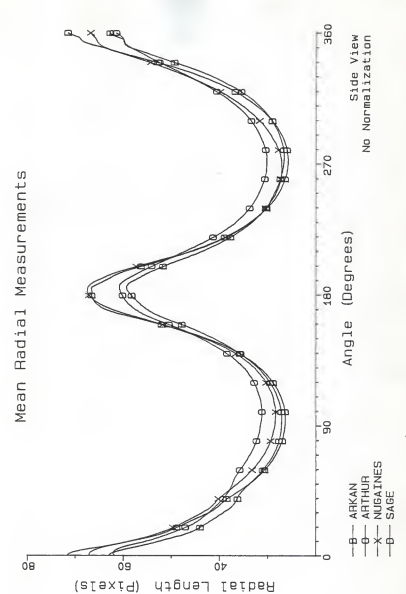

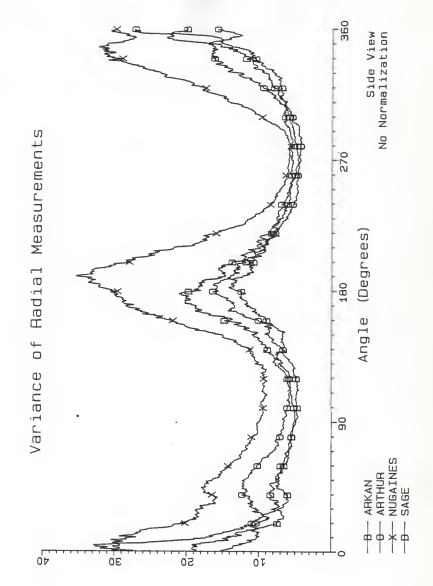

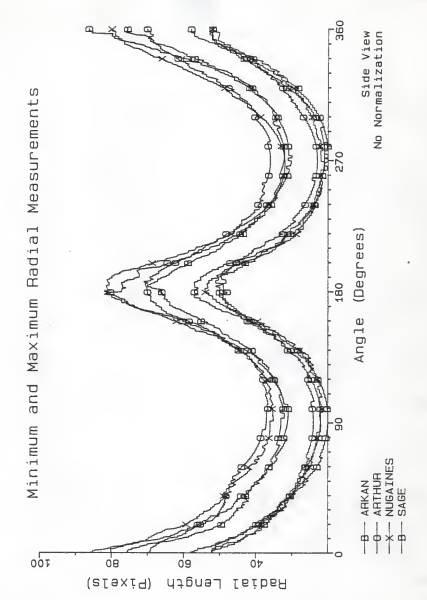

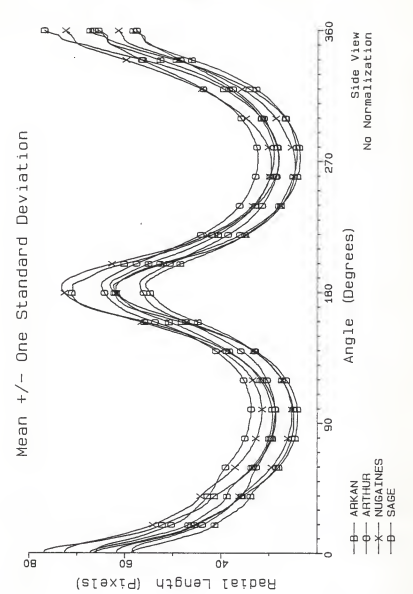

 $\overline{47}$ 

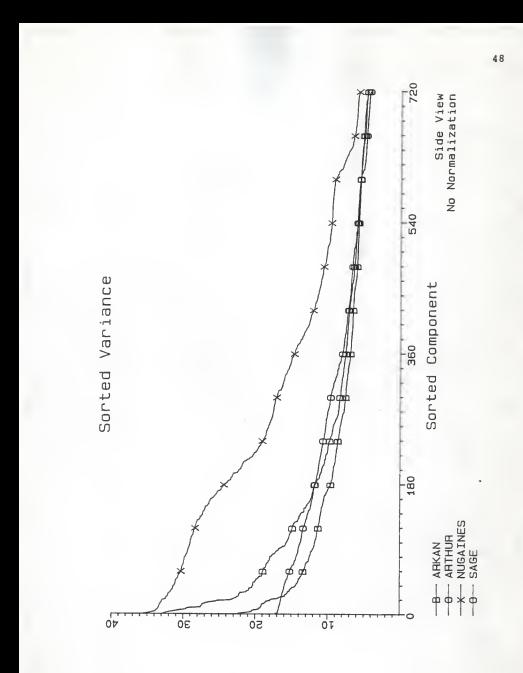

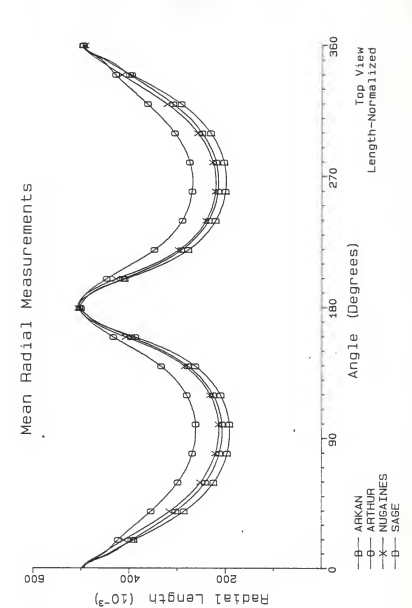

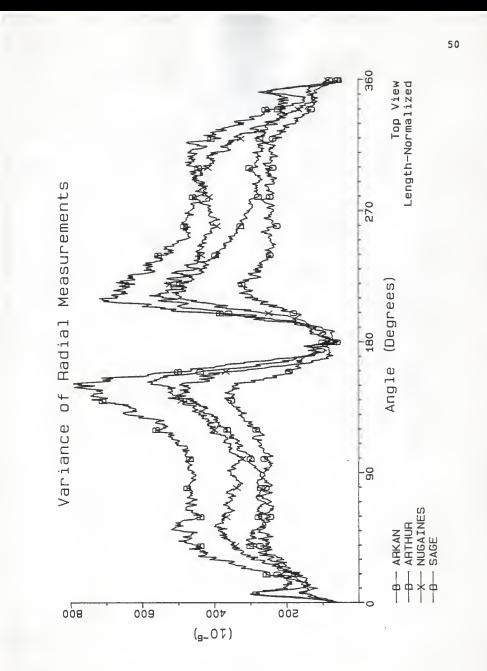

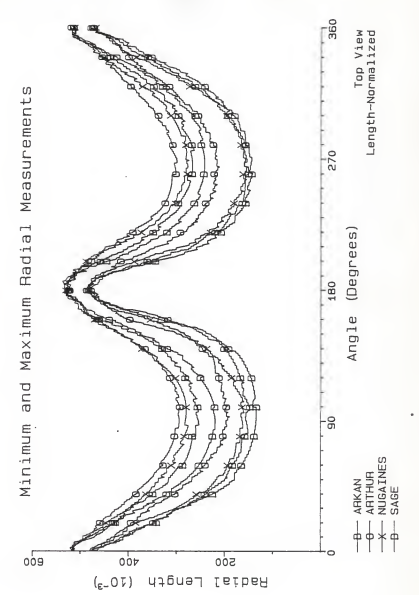

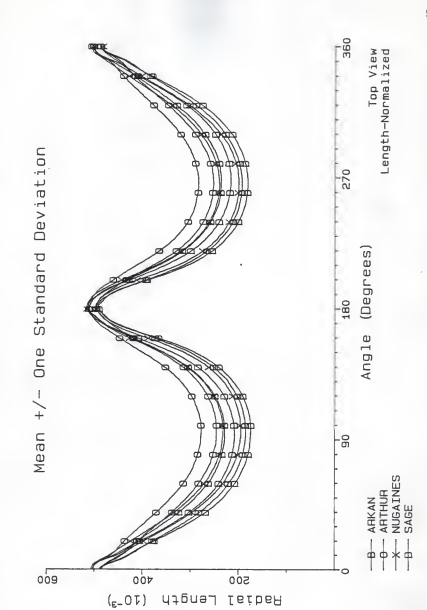

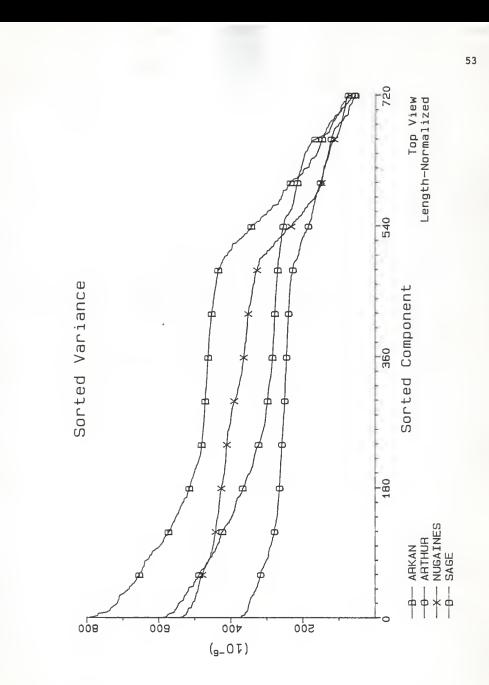

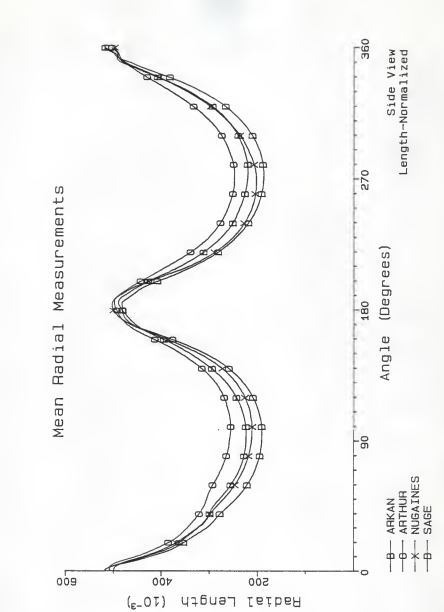

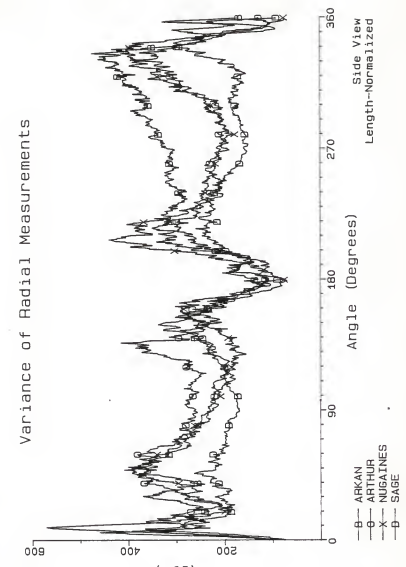

 $(_{g=0}^{\circ}$ 

55

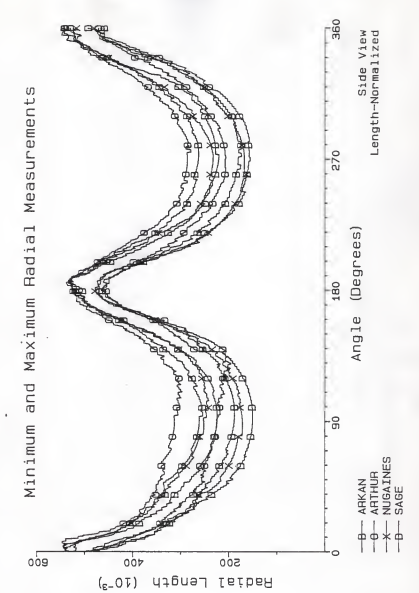

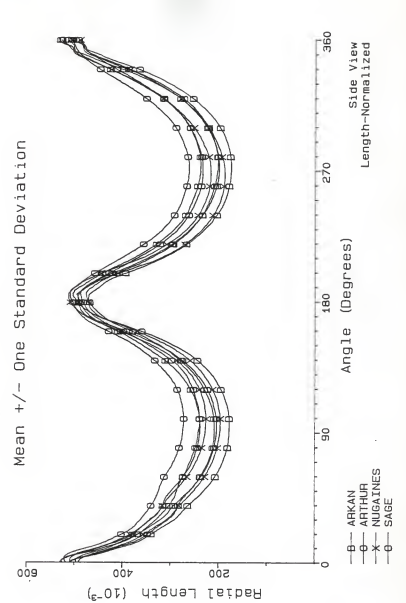

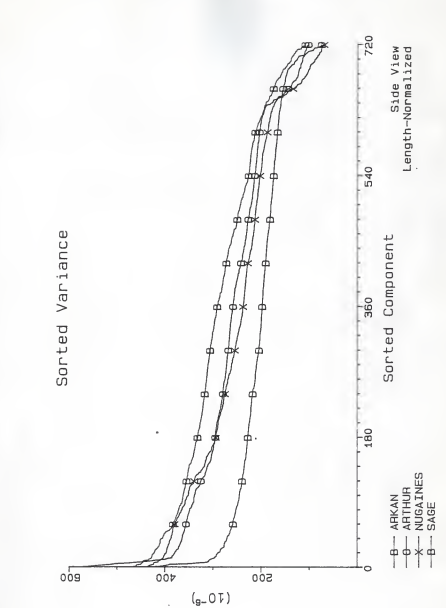

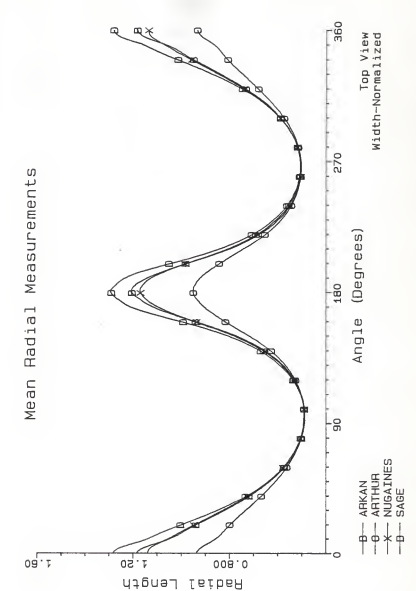

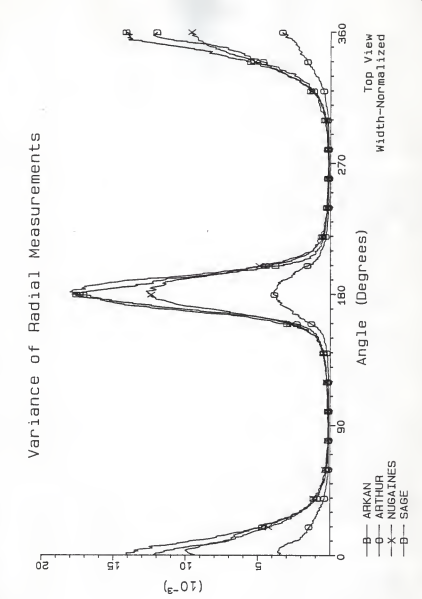

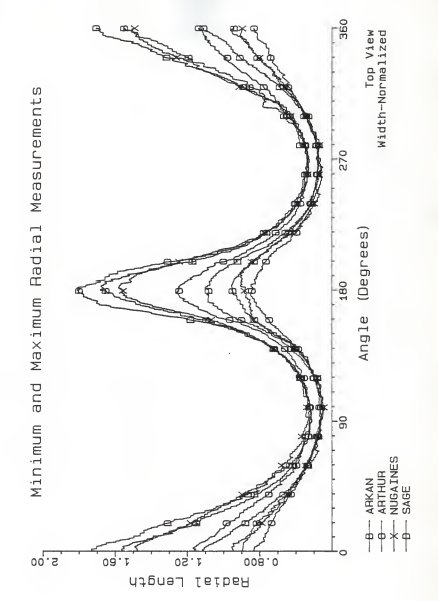

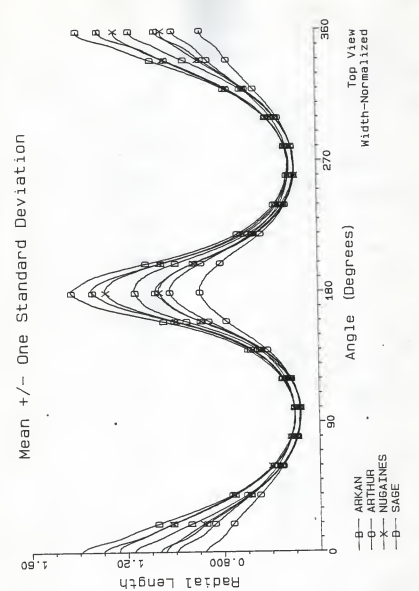

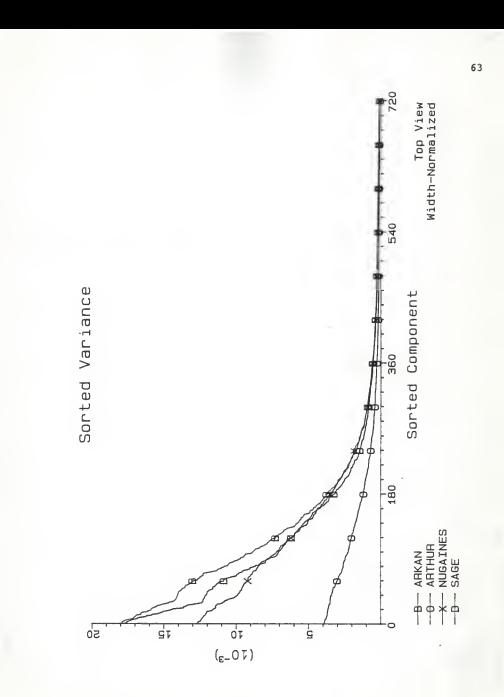

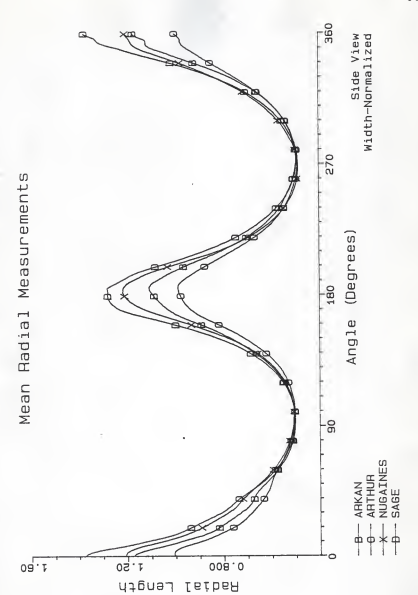

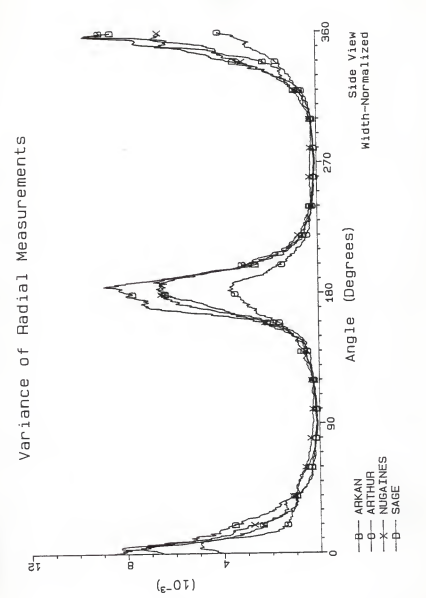

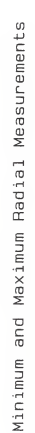

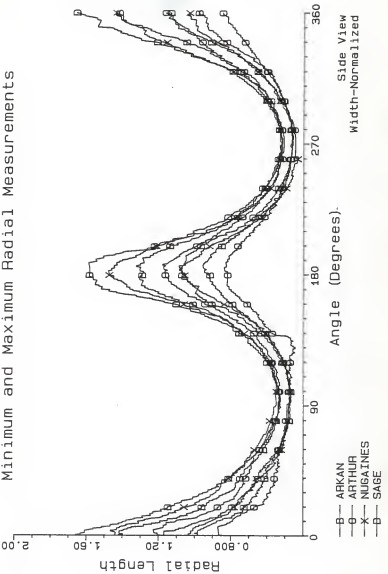

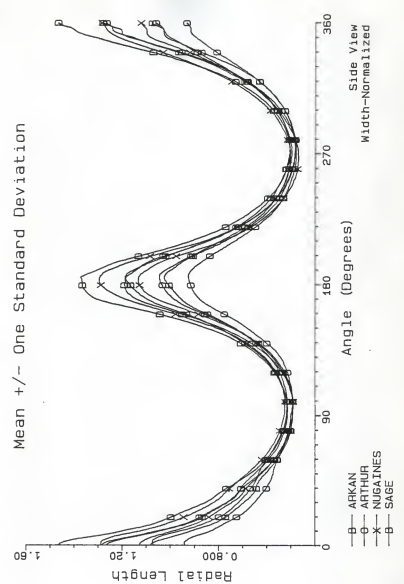
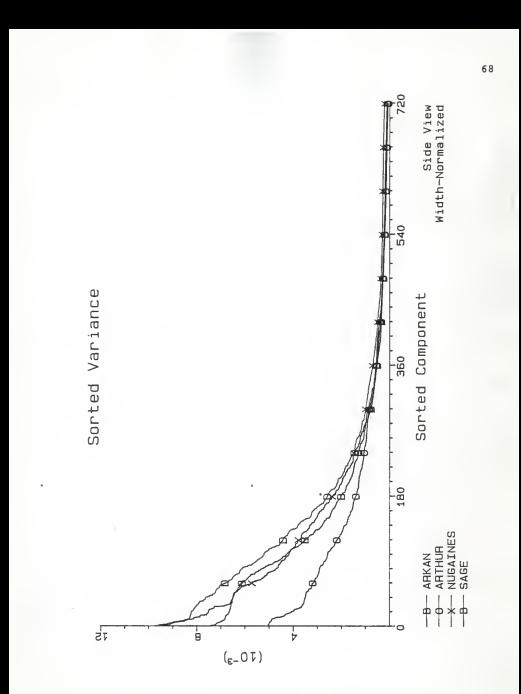

# APPENDIX B

### CLASSIFIER RESULTS (TABLES AND PLOTS)

#### FOUR-VARIETY MINIMUM-DISTANCE CLASSIFIER

### Arkan vs. Arthur vs. Nugaines vs. Sage

### Dimension View Normalization Index Percentage Side Width 337 68.50 Top Width <sup>6</sup> 76.25 2 Top Width 5<br>3 Side Width 350 77.25<br>4 Side Width 429 78.00<br>5 Side Width 426 78.75<br>6 Side Width 437 79.25<br>3 Side Width 437 79.75<br>8 Side Width 437 79.75 429 78.00<br>Side Width 426 78.75 Side Width 426 78.75 6 Side Width 432 79.25 Side Width 437 79.75

# 8 Side Width 497 80.50<br>9 Side Width 436 80,75 Hard vs. Soft

Side Width 436 80.75

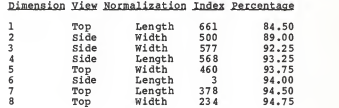

### TWO-VARIETY NEAREST-NEIGHBOR CLASSIFIER

Arkan vs. Arthur vs. Nugaines vs. Sage Dimension View Normalization Index Percentage 1 Side Width 339 64.75<br>2 Side None 536 79.50<br>3 Top Length 352 82.00 2<br>2 Side None 536 79.50<br>2,00 Length 352 82.00 Length 3

### TWO-VARIETY MINIMUM-DISTANCE CLASSIFIER

### Arkan vs. Arthur

# Dimension View Normalization Index Percentage

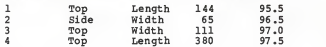

### Arkan vs. Nugaines

# Dimension View Normalization Index Percentage

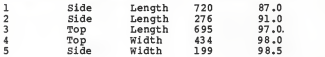

#### Arkan vs. Sage

### Dimension View Normalization Index Percentaae

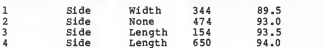

### Arthur vs. Nugaines

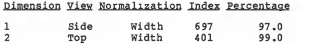

### Arthur vs. Sage

# Dimension View Normalization Index Percentaae Side Width 713 100.0

# Nugaines vs. Sage

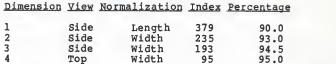

# FOUR-VARIETY ELECTIVE CLASSIFIER

Single Dimension Comparisons

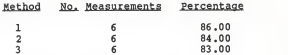

Multiple Dimension Comparisons

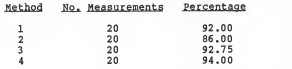

Multiple Dimension Method <sup>4</sup>used for Hard vs. Soft: 96.25%

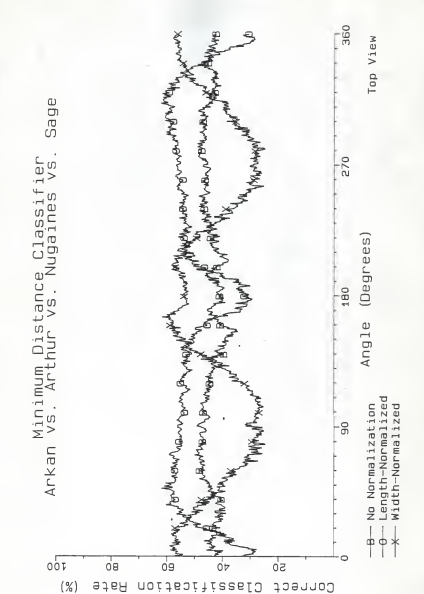

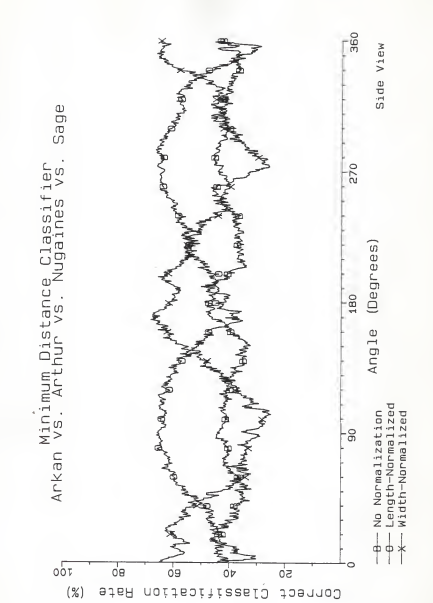

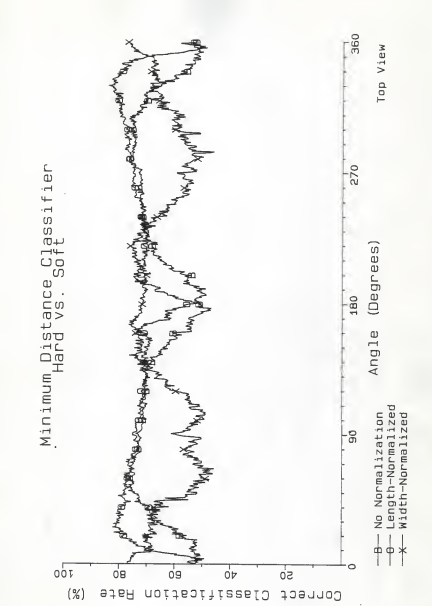

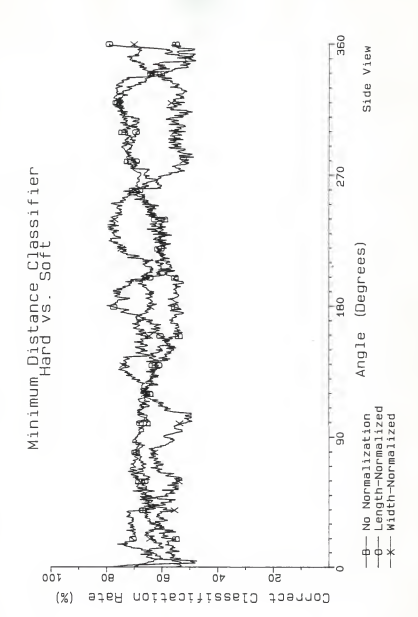

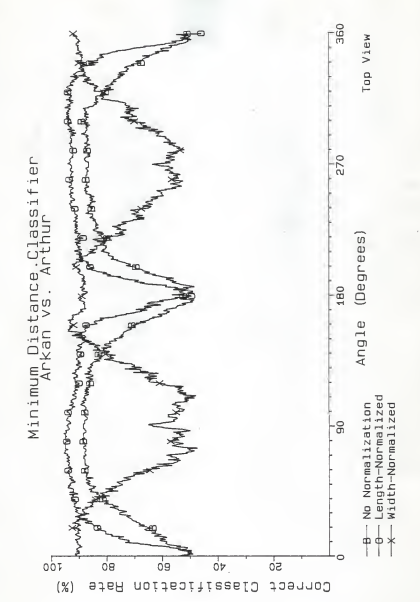

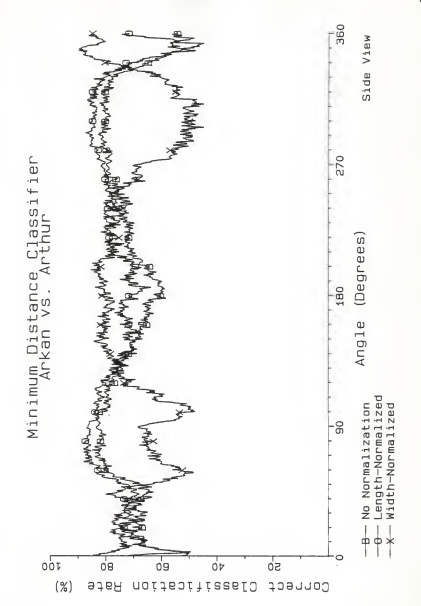

APPENDIX C

# COMPUTER PROGRAMS

C<br>C<br>C **WHEAT** VAX-11 FORTRAN SOURCE FILENAME: WHEAT. FOR u i c DEPARTMENT OF ELECTRICAL ENGINEERING KANSAS STATE UNIVERSITY c<br>Ccc<br>Cc REVISION DATE PROGRAMMER(S)  $1.0$ <br> $2.0$ 2.0 OCTOBER 24, <sup>1984</sup> MARCH 8, <sup>1985</sup> TERRY E. SCHMALZRIED TERRY E. SCHMALZRIED COPYRIGHT 1985 TERRY E. SCHMALZRIED c cc in CALLING SEQUENCE c i cc RUN WHEAT č PURPOSE c c c This program captures and processes an Image array, clocating and storing edge contours of wheat kernels. č Multiple contours may occur In the Image. c c ROUTINE(S) ACCESSED OR CALLED BY THIS ROUTINE c cGRDDG - Grlnnell Systems Routine c GRDOP - Grlnnell Systems Routine cGRDSH - Grlnnell Systems Routine c GRDTH - Grlnnell Systems Routine GRFAR - Grlnnell Systems Routine c cc c cc c cc cc c c c GRSBFD - Grlnnell Systems Routine GRSEND - Grlnnell Systems Routine GRZCB - Grlnnell Systems Routine GRZCL - Grlnnell Systems Routine GRZCO - Grlnnell Systems Routine GRZCR - Grlnnell Systems Routine GRZCW - Grlnnell Systems Routine IMDISP - KSU Image Display Routine IMINIT - KSU Display Device Initialization Routine PLAWT - Histogram Plotting Routine TTYINC - Ralph's Character Input Routine TTYINI - Ralph's Integer Input Routine TTYINY - Ralph's Yes/No Input Routine c c ARGUMENT(S) REQUIRED FROM THE CALLING ROUTINE c cNone c c ARGUMENT(S) SUPPLIED TO THE CALLING ROUTINE c Nonec c

**C**<br>C<del>arrella del l'arrella del l'arrella del</del> l'arrella del l'arrella del l'arrella del l'arrella del l'arrella del l

### IMPLICIT NONE

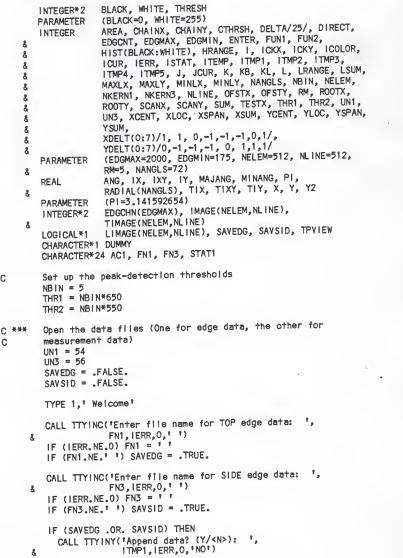

```
DUMMY = 'N' IF (IERR.EQ.0 .AND. ITMP1.EQ.1) DUMMY ='Y' AC1 = 'SEQUENTIAL'
         IF (DUMMY. EQ.'Y' .OR. DUMMY. EQ. 'y' ) THEN
         STAT = 'UNKNOWN'ELSE
STAT1 = 'NEW
         END IF END IF IF (SAVEDG) 0PEN(UN1,FILE=FN1,ERR=9999,STATUS=STAT1,ACCESS=AC1,
    S FORM=' UNFORMATTED')
       IF (SAVSID) 0PEN(UN3,FILE=FN3,ERR=9999,STATUS=STAT1,ACCESS=AC1,
    4 FORM=' UNFORMATTED')
       NKERN1 = 0NKFRN3 = 0IF (SAVEDG .OR. SAVSID) THEN
         IF (DUMMY.EQ.'Y' .OR. DUMMY.EQ.'y') THEN
C --- Count the number of kernels stored already
           IF (SAVEDG) THEN 5049 READ (UN1 ,END=5050) ITMP1 , ITMP2, ITMP3, ITMP4,
                               ITMP5, (EDGCHN(I), I=1, ITMP5)
             NKERM1 = NKERN1 + 1GOTO 5049
           END IF 5050 CONTINUE
           IF (SAVSID) THEN
5053 READ (UN3,END=5054) ITMP1, ITMP2, ITMP3, ITMP4,
                               4 ITMP5,(EDGCHN(I),I=1,ITMP5)
             NKFRN3 = NKFRN3 + 1GOTO 5053
END IF 5054 • CONTINUE
           IF (SAVEDG) WRITE (*,*) NKERN1,' kernels in ',FN1
           IF (SAVSID) WRITE (*,*) NKERN3,' kernels In ',FN3
           IMPI = 0IF (SAVEDG) ITMP1 = NKERN1
           IF (SAVSID) ITMP1 = NKERN3
           IF ((SAVEDG .AND. NKERN1 .NE. ITMP1 ) .OR.
    4 (SAVSID .AND. NKERN3.NE. ITMP1 ) ) THEN WRITE (*,») '
•WRITE (*,*) 'Warning. Number of kernels In these '//
    4 'f Mas do not match' WRITE (»,*) '
'END IF END IF ENDIF
```
C \*\*\* Initialize the Grinnell<br>1010 CALL IMINIT (\*FRASE\*) CALL IMINIT ('ERASE')  $CALL$  GRDOP $(1, 0)$ CALL GRDSH(1.0)  $CALL$  GRDTH $(1, 0, 0)$ CALL GRDDG(1,2,,6) CALL GRSBED CALL TTYINC( 'Strike RETURN to take a picture: ', & DUMMY, IERR.0,' ') C Display all Image color planes of the picture CALL GRDDG $(1,1,0,7)$ CALL GRSBFD C Ask the operator which view we're looking at<br>AR CALL TTYING(1965+ kernel view is this? (Top CALL TTYINC('What kernel view is this? (Top/ Side): ', 4 DUMMY, IERR.0,'?') IF (IERR.NE.0) DUMMY = •?' IF (DUMMY. EQ.'T' .OR. DUMMY. EQ. 't' ) THEN TPVIEW = .TRUE. ELSE IF (DUMMY.EQ.'S' .OR. DUMMY.EQ.'s') THEN TPVIEW = .FALSE. ELSETYPE 1,' ' TYPE 1,' Invalid view. Only Top and Side views allowed.' GOTO 88 END IF C Tell op to hold his horses. That we're working on it. TYPE 1,' Copying Image into memory...' C Copy the Image from the Grlnnell Into our IMAGE array CALL IMDISP('READ','INTEGER\*2', X <sup>I</sup> MAGE, NELEM.NELEM.NL <sup>I</sup> NE, 0,0, 'WHITE') TYPE 1,' Calculating histogram...' C \*\*\* Set the outside edges to white C Top row DO <sup>I</sup> = 1.NELEM IMAGEd, 1) = WHITE **ENDDO** C Bottom row DO <sup>I</sup> = 1, NELEM IMAGE(I.NLINE) = WHITE ENDDO C Left and right edges  $DO J = 2$ ,  $N$ LINE-1 IMAGE(1, J) = WHITE<br>DO I = NELEM+1-RM, NELEM  $IMAGE(I, J) = WHITE$ 

**ENDDO ENDDO** C \*\*\* Copy the portions of the Image that we're likely to destroy DO <sup>J</sup>= DELTA, NLINE, DELTA DO <sup>I</sup> DELTA, NELEM, DELTA TIMAGE(I.J) = IMAGE(I.J) **ENDDD** ENDDO C \*\*\* Calculate the histogram C Clear the histogram array DO <sup>I</sup> = BLACK, WHITE  $HIST(1) = 0$ ENDDO C Count the number of each Intensity present In the image  $DO J = 2$ ,  $NLME-1$ <br> $DO I = 2$ ,  $NELEM-RM$ DO <sup>I</sup> = 2, NELEM-RM HIST(IMAGE(I,J>> = HIST(IMAGE(I,J))+1 **ENDDO** ENDDO C \*\*\* Find <sup>a</sup> good threshold value below first white peak THRESH  $= 0$ C Running sum of bins SUM = DO <sup>I</sup> = WHITE, WHITE-NBIN+1, -1  $SUM = SUM + HIST(1)$ ENDDO C Detect right peak DO WHILE (SUM.LE.THR1 .AND. I.GE.O)  $SUM = SUM + HIST(I) - HIST(1+NBIN)$ <sup>I</sup> = 1-1 ENDDO C Detect right side of valley DO WHILE (SUM.GE.THR2 .AND. I.GE.O)  $SUM = SUM + HIST(I) - HIST(1+NB1N)$  $1 - 1 - 1$ **ENDDD** C Find the first place that would catch water (I.e., low spot) IF (I.GE.O) THEN LSUM = SUM  $SUM = SUM + HIST(I) - HIST(1+NBIN)$  $1 = 1 - 1$ END IF DO WHILE (SUM.LE.LSUM .AND. I.GE.O)

LSUM = SUM<br>SUM = SUM + HIST(I) – HIST(I+NBIN)

```
1 = 1 - 1ENDDO
C Remember this spot CTHRSH = l+NBIN
C Detect next peak to left 00 WHILE (SUM.LE.THR1 .AND. I.GE.O) SUM = SUB + HIST(1) - HIST(1+MRIN)I = 1 - 1ENDDO
C If we couldn't find two peaks, tell him to adjust things
        IF (I.LE.O) THEN
          TYPE 1,' • TYPE 1,' Threshold could not be automatically determined.' TYPE 1,' Better results may be obtained by adjusting the '//
     4 'camera' TYPE 1,' f-stop so that the picture Is not washed out or '//
     4 'dark,' TYPE 1,' or by changing the camera height so that the '//
     4 'kernel and' TYPE 1,' background areas are more the same size.' TYPE 1,' ' CHRSH = 0GOTO 501 END IF C Turn back ... C Detect left side of valley DO WHILE (SUM.GE.THR2 .AND. 1+1+NBIN.LE.255)
          1 = 1+1SUM = SUM - HIST(1) + HIST(I+NBIN)ENDDO
C Find the first place that would catch water (I.e., low spot)
        IF (I+1+NBIN.LE.255) THEN LSUM = SUM1 - 1 + 1SUM = SUM - HIST(1) + HIST(1+NB1N)END IF DO WHILE (SUM.LE.LSUM .AND. I+1+NBIN.LE.255) LSUM = SUM
          I = 1+1 SUM = SUM - HIST(1) + HIST(1+NBIN)ENDDO
C Set thresh to center of valley CTHRSH = (CTHRSH + 1+1)/2C *** Let the user choose the threshold<br>501 TYPE 3.' Computed threshold: '.C
        TYPE 3,' Computed threshold: ', CTHRSH<br>TYPE 3,' Previous threshold: ', THRESH
        TYPE 1,' Enter desired threshold value,'
```
TYPE I, <sup>1</sup> or <sup>1</sup> to plot histogram,' CALL TTYINIP or RETURN to use computed threshold: ', 4 l,IERR,0,0) IF (IERR.NE.0)  $1 = 0$ IF (I.EQ.O) THEN C For RETURN, use the computed threshold THRESH = CTHRSH ELSE IF (I.EQ.1) THEN C Response of <sup>1</sup> asks us to plot the histogram CALL PLAWT(HIST, 'Histogram') GOTO 501 ELSE C Other response Is his Idea of a good threshold THRESH = <sup>I</sup> END IF TYPE 3,' THRESH Is '.THRESH C \*\*\* Search out the wheat kernels C Punch holes every DELTA pixels DO ICKY = DELTA, NLINE, DELTA DO ICKX = DELTA, NELEM, DELTA C Search In a different order for side views IF (TPVIEW) THEN SCANX = ICKX SCANY = ICKY ELSE SCANX = ICKY SCANY = ICKX  $\overline{\phantom{a}}$ END IFC Test the punched pixels against our threshold IF (IMAGE(SCANX, SCANY), LE, THRESH) THEN C --- Found a good pixel, so zoom left until find an edge<br>ROOTY = SCANY  $ROOTX = SCANK - 1$ 101 DO WHILE (R00TX.GE.1 .AND.' IMAGE(R00TX, ROOTY) .LE. THRESH) ROOTX = ROOTX - <sup>1</sup> ENDDO  $ROOTX = ROOTX + 1$ C --- Follow the edge, putting directions in the EDGCHN array  $D$  IRECT =  $O$ CHAINX = ROOTX CHAINY = ROOTY

EDGCNT = <sup>1</sup>

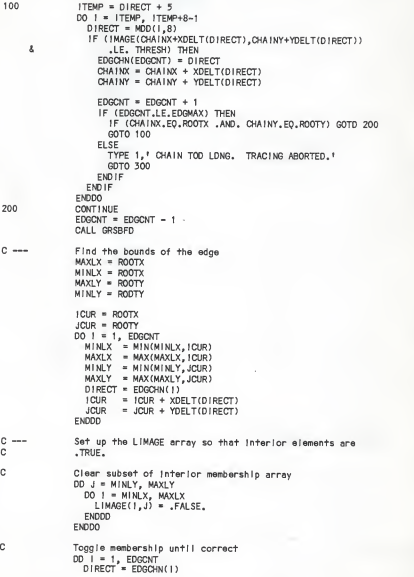

IF (DIRECT. GE.1 .AND. DIRECT. LE. 3) THEN DO <sup>J</sup> = <sup>I</sup> CUR, MAXLX LIMAGE(J.JCUR) = .NOT. <sup>L</sup> IMAGE( J, JCUR) ENDDO ICUR = ICUR + XDELT(DIRECT) JCUR = JCUR + YDELT(DIRECT) ELSE IF (DIRECT.GE.5 .AND. DIRECT.LE.7) THEN ICUR = ICUR + XDELT(DIRECT) JCUR = JCUR + YDELT(DIRECT) DO <sup>J</sup> = ICUR, MAXLX  $LIMAGE(J, JCUR) = .NOT, LIMAGE(J, JCUR)$ ENDDO ELSE ICUR = ICUR + XDELT(DIRECT) JCUR JCUR + YDELT(DIRECT) END <sup>I</sup> ENDDO C Include the border elements as members  $DO$   $I = 1$ . EDGCNT LIMAGE(ICUR, JCUR) = .TRUE. DIRECT = EDGCHN(I) ICUR = ICUR + XDELT(DIRECT)  $JCUR = JCUR + YDELT(DIRECT)$ ENDDO  $C \longrightarrow$  Test the contour direction TESTX = ROOTX - 1 IF (TESTX.GE.MINLX .AND. LIMAGE(TESTX, ROOTY)) THEN C The point we considered to be outside ended up on<br>C the inside, so we've been deceived by some noise.<br>C Therefore, we must resume searching for the outside<br>C edge of this region on the other side of this point the Inside, so we've been deceived by some noise. Therefore, we must resume searching for the outside C edge of this region on the other side of this noise blotch.  $ROOTX = MIMX$ ROOTY = MINLY DO WHILE (.NDT. LIMAGE (RODTX, ROOTY))  $ROMY = RONTY + 1$ ENDDO GOTO 101 END IF  $C \longrightarrow$  if the chain is long enough and doesn't touch the edges, then process it IF (EDGCNT.GE.EDGMIN .AND. MINLX.GT.2 .AND. MINLY.GT.2 A .AND. MAXLX. LT.NELEM-RM .AND. MAXLY.LT.NL INE-1 ) THEN C --- Calculate the centroid and area  $XSUM = D$  $YSIM = 0$  $AREA = 0$ DO <sup>J</sup> = MINLY, MAXLY DO <sup>I</sup> = MINLX, MAXLX

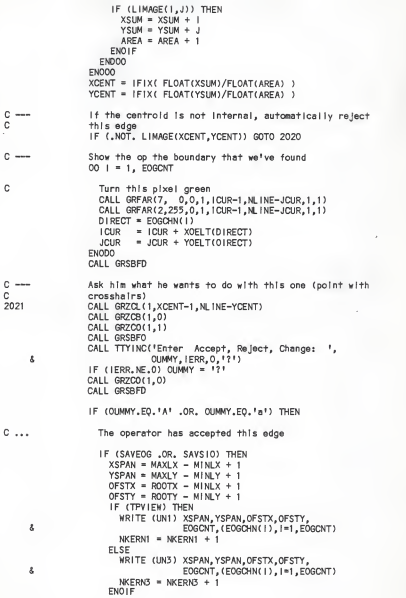

CALL GRSBFD

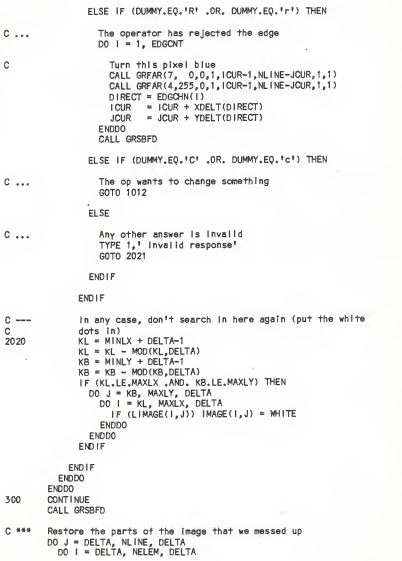

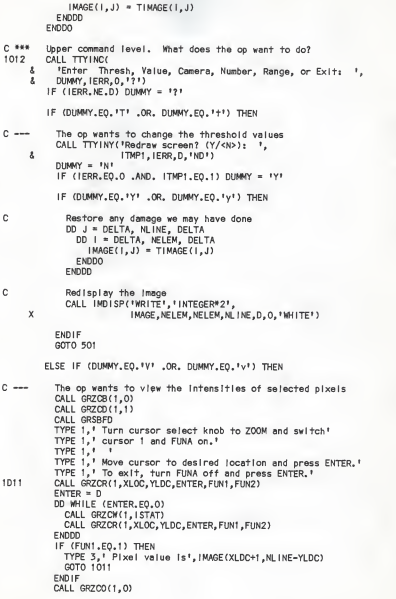

CALL GRSBED GOTO 1012

ELSE IF (DUMMY.EO.'C' .OR. DUMMY.EO.'c') THEN

C --- The op selected 'camera', so start again from the top IF (SAVEDG) WRITE (\*,\*) NKERN1,' kernels In ',FN1 IF (SAVSID) WRITE (\*,\*) NKERN3,' kernels In ',FN3 GOTO 1010

ELSE IF (DUMMY. EQ.'E' .OR. DUMMY. EQ. 'e') THEN

C --- The op wants to exit, so close the files and the Grinnell and<br>C sait exit

ELSE IF (DUMMY. EQ.'N' .OR. DUMMY. EQ. 'n' ) THEN

C — The op wants to know how many we have IF (SAVEDG) WRITE (\*,\*) NKERN1,' kernels In ',FN1 IF (SAVSID) WRITE (\*,\*) NKERN3,' kernels In ',FN3 GOTO 1012

ELSE IF (DUMMY. EQ.'R' .OR. DUMMY. EQ. 'r' ) THEN

- <sup>C</sup> The op wants to color threshold <sup>a</sup> range of the picture CALL TTYINK ('Enter low end of range: ', 4 LRANGE,IERR,0,-1) IF (IERR.NE.0) LRANGE = -1 IF (LRANGE. LT.O .OR. LRANGE. GT. 255) THEN TYPE 1,' Invalid pixel Intensity' GOTO 907 END IF
- 908 CALL TTYINI ('Enter high end of range: ', 4 HRANGE, IERR,0,-1) IF (IERR.NE.0) HRANGE = -1 IF (HRANGE. LT.O .OR. HRANGE. GT. 255) THEN TYPE 1,'" Invalid pixel Intensity' GOTO 908 END IF
	- IF (HRANGE. LT.LRANGE) THEN TYPE 1,' Ranges specified In wrong order. Range aborted.' GOTO 1012 END IF
- 909 CALL TTYINI ('Enter color planes 1=Red, 2=Green, 4=Blue: ', <sup>5</sup> <sup>I</sup> COLOR, <sup>I</sup> ERR, 0,-1) IF (IERR.NE.0) IC0L0R = -1 IF (ICOLOR.LT.O .OR. IC0L0R.GT.7) THEN TYPE 1,' Invalid color plane combination' GOTO 909 END IF
- C Set pixels In the range to the specified color  $DO J = 1$ , NLINE

```
DO 1=1, NELEM
                ITEMP = IMASE(1, J)IF (M0D(l,DELTA).EQ.0 .AND. MOD( J.DELTA) .EQ.O)
     4 ITEMP = TIMAGE(1, J)
               IF (I TEMP. GE.L RANGE .AND. ITEMP. LE.HRANGE) THEN
                  CALL GRFAR( 7, 0,0, 1 , 1-1 ,NL INE-J, 1 ,1
CALL GRFAR(IC0L0R,255, 0,1, 1-1, NL INE-J, 1,1) END IF ENDDO
           END DO
           CALL GRSBFD
           GOTO 1012
         ELSE
C --- Any other response is invalid<br>TYPE 1,' invalid response'
           GOTO 1012
        END IF WRITE (*, *) ' '
        IF (SAVEDG) THEN
           CLOSE (UNI) WRITE (*,*) NKERN1,' kernels In '.FN1
        ENDIF
        IF (SAVSID) THEN
          CLOSE (UN3) WRITE <*,*) NKERN3,.' kernels In *,FN3 END IF 9999 CALL GRSEND
        WRITE (*,*) 'Have a nice day'
1 FORMAT(A)
        3 F0RMAT(A,I7)
        END
```
ċ č PLAWT č c VAX-11 FORTRAN SOURCE FILENAME: PLAWT.FOR ċ č DEPARTMENT OF ELECTRICAL ENGINEERING KANSAS STATE UNIVERSITY c ċ DATE PROGRAMMER(S) REVISION č --------- $\sim$ ------------c  $1.0$ **CCTOBER 23, 1984** TERRY E. SCHMALZRIED ċ  $2.0$ MARCH 8, 1985 TERRY E. SCHMALZRIED ċ č COPYRIGHT 1985 TERRY E. SCHMALZRIED c ē Ċ CALL ING SEQUENCE ė ē CALL PLANT(IARRAY, TITLE) c ċ **PURPOSE** c ċ A simple function-plotting routine ċ č ROUTINE(S) ACCESSED OR CALLED BY THIS ROUTINE ċ ē BELL - PLOT10 Routine č GETUTX - PLOT10 Routlne ċ PAXIS - KSU Plot Routine ċ POLOSP - KSU Plot Routine č POLRSC - KSU Plot Routine č PINIT - KSU Plot Routine ċ PORIG - KSU Plot Routine č PLINE - KSU Plot Routine č PSCALE - KSU Plot Routine č ċ ARGUMENT(S) REQUIRED FROM THE CALLING ROUTINE\* ċ č IARRAY - INTEGER array of 256 values to be plotted č vs. an X-axis from 0 to 255. ċ TITLE - CHARACTER\*(\*) string to be plotted as the ē X-axis label C c ARGUMENT(S) SUPPLIED TO THE CALLING ROUTINE ē ē None c C SUBROUTINE PLAWT(IARRAY, TITLE) IMPLICIT NONE INTEGER | ARRAY(0:255), IGOT, I REAL RARRAY (0:255)/256\*0./, FIRSTX, DELTAX, XARRAY (0:255)

FIRSTY, DELTAY, FIRDEL (4), OIVLNX, OIVLNY RE AL EQUIVALENCE (FIROEL(1), FIRSTX), (FIRDEL(2), OELTAX), x (FIROEL(3), FIRSTY), (FIRDEL(4), DELTAY) CHARACTER\* (\*) TITLE CHARACTER\*1 ACHAR  $\mathbf c$ Convert the y-coordinates to real  $D0$   $1=0.255$ RARRAY(I) = IARRAY(I) **FNODO**  $\mathbf c$ initialize the x-coordinate array 00 1-0.255  $XARRAY(1) = 1$ ENDOO c Plot on the Tektronix CALL PINIT(4014.1 1.1..1A1) CALL PSCALE(XARRAY, 256, 30., FIRSTX, OELTAX, DIVLNX) CALL PSCALE (RARRAY, 256, 20., FIRSTY, OELTAY, OIVLNY) CALL PORIG(4..4.) CALL PAXIS(0.,0.,TITLE,' ',220,2201,30.,0. ,FIRSTX,OELTAX,  $\lambda$ DIVINX) CALL PAXIS(0..0..' ' ,' ',120,1201,20.,90.,FIRSTY, OELTAY,  $\delta$ O IVLNY) CALL PLINE(XARRAY, RARRAY, 256, FIROEL, 0, ' ', 0 IVLNX, 0 IVLNY) C Walt for carriage return before continuing CALL BELL CALL GETUTX (1, 1 ', 1, ACHAR, IGOT) c CALL PCLRSC CALL PCLOSP WRITE (\*,\*) CHAR(27)//\*2 \* **DETIIDM FMD** 

C **ORIENT** C C VAX-11 FORTRAN SOURCE FILENAME: ORIENT. FOR C C DEPARTMENT OF ELECTRICAL ENGINEERING KANSAS STATE UNIVERSITY cc REVISION DATE PROGRAMMER(S) c-------- $$ c 1.0 NOVEMBER 30, 1984 TERRY E. TERRY E. SCHMALZRIED SCHMALZRIED c2.0 MARCH 8, 1985 c c<br>c COPYRIGHT 1985 TERRY E. SCHMALZRIED c c C CALLING SEQUENCE c i C RUN ORIENT C C PURPOSE C CThis program displays the contours of wheat kernels that were produced by the WHEAT program. The operator c<br>c moves a joystick to indicate the germ end of the kernel. An archive file Is created and the file that came from the WHEAT program can then be discarded. c<br>c ROUTINE(S) ACCESSED OR CALLED BY THIS ROUTINE cc<br>c<br>c IMINIT - KSU Display Device Initialization Routine GRFAR - Grlnnel <sup>I</sup> Systems Routine GRFVC - Grlnnel <sup>I</sup> Systems Routine GRSBFD - Grlnnel <sup>I</sup> Systems Routine GRZCB - Grlnnel <sup>I</sup> Systems Routine c<br>c<br>ccc<br>cc GRZCL — Grinneli Systems Routine GRZCO — Grinneli Systems Routine GRZCR — Grinneli Systems Routine GRZCW — Grinneli Systems Routine SERCH2 Kernel Radial Measurement Routine TTYINC Ralph's Character Input Routine cARGUMENT(S) REQUIRED FROM THE CALLING ROUTINE c c cNone c c ARGUMENT(S) SUPPLIED TO THE CALLING ROUTINEc**None** Cc\*\*»\*»\*\*\*\*\*\*\*\*\*\*\*\*\*\*\*\*«\*\*\*\*\*\*\*\*\*\*\*\*\*\*\*\*\*\*\*\*\*\*\*\*\*\*\*\*\*\*\*\*\*\*\*\*\*\*\*\*\*\*\*\*\*\*\*\* c IMPLICIT NONE I . J.K. XSPAN, YSPAN, NELEM, NL I NE, XCENT, YCENT, S XL0C,YLOC,NMEAS,ENTER,FUN1,FUN2,ISTAT,XSUM,YSUM,

Å AREA, ICUR,JCUR,DIRECT,EDGCNT,ROOTX,ROOTY, ī UN1 ,UN2,EDGMAX, ITMP, <sup>I</sup> ERR, ĭ XDELT(0:7)/1, 1, 0,-1,-1,-1,0,1/, ă YDELT(0:7)/0, -1,-1,-1, 0, 1,1,1/ PARAMETER ( NELEM=512, NL INE=512, EDGMAX=2000) INTEGER\*2 EDGCHN(EDGMAX) REAL X,Y,Y2,DX,DY,DIFANG,MAJANG,M0VANG,PI,IX,IY, IXY, TIX,TIY,TIXY  $\lambda$ PARAMETER (PI=3.141592654) LOGICAL<sup>®</sup>1 LIMAGE(NELEM, NLINE)<br>CHARACTER DIMMY\*1.FN1\*24.FN2\* CHARACTER DUMMY\* <sup>1</sup> , FN1 \*24 , FN2\*24 , FN3\*24 , SWORK\*80 c Ask him which file we're examining CALL TTYINC('Enter filename of contour data file: ',  $\lambda$ FN1,IERR,0,' ') IF (IERR.NE.0 .OR. FN1.EQ.' ') GOTO 9999 UN1 =15 0PEN(UN1,F <sup>I</sup> LE=FN1,ERR=9999,STATUS='0LD',F0RM= 'UNFORMATTED') c Ask him where to put the archive data CALL TTYINC( 'Enter filename of archive file to be created: ' FN2, IERR.0,' ')  $\lambda$ IF (IERR.NE.0 .OR. FN1.EQ.' ') GOTO 9999  $UN2 = 16$ OPEN ( UN2 , <sup>F</sup> <sup>I</sup> LE=FN2, ERR=9999 , STATUS= ' NEW , F0RM= ' UNFORMATTED ' c Set up the Grlnnell the way we like It CALL IMINIT('FRASE')  $CALL$  GRZCB $(1, 0)$  $\epsilon$ Tell the op what the scoop Is: TYPE 1,' ' TYPE 1,' Cursor select ZOOM, cursor <sup>1</sup> on, track on' TYPE 1, TYPE 1, Move cursor toward germ end for each kernel' TYPE 1, TYPE 1. ' C Keep track of how many we've measured  $NMEAS = 0$ C Load In a kernel<br>100 READ (UN1.FND=99 READ (UN1,END=9998) XSPAN, YSPAN, ROOTX, RDOTY, 4 EDGCNT,(EDGCHN(I),I=1,EDGCNT) C Clear the membership array DO <sup>J</sup>= 1, YSPAN  $DD I = 1$ , XSPAN  $LIMASE(I,J) = JFALSE$ . ENDDO ENDDO c Set up the membership array  $ICUR = RODTX$  $JCUR = RDDTY$ DO <sup>I</sup> = 1, EDGCNT

DIRECT = EDGCHN(I) C Color as we go CALL GRFARC3, 255,0, <sup>1</sup> , ICUR-1 ,NL INE-JCUR, <sup>1</sup> , <sup>t</sup> C This Is the fancy toggling IF (DIRECT. GE.l .AND. DIRECT. LE. 3) THEN  $DO$   $J = ICUR$ ,  $XSPAN$ LIMAGE(J,JCUR) = ,NOT. LIMAGE(J,JCUR) ENDDO<br>ICUR = ICUR + XDELT(DIRECT) JCUR = JCUR + YDELT(DIRECT) ELSE IF (DIRECT.GE.5 .AND. DIRECT. LE. 7) THEN ICUR = ICUR + XDELT(DIRECT)  $JCIIR = JCIIR + YDELTOIRECT$  $DO J = ICUR$ , XSPAN  $LIMAGE(J, JCUR) = .NOT. LIMAGE(J, JCUR)$ ENDDO ELSE ICUR = ICUR + XDELT(DIRECT) JCUR = JCUR + YDELT(DIRECT) END IF ENDDO C Make sure that the border elements are members  $DO I = 1$ ,  $EOGCNT$ LI MAGE (I CUR, JCUR) = .TRUE.  $D$  IRECT = EDGCHN(I) ICUR = ICUR + XDELT(DIRECT) JCUR = JCUR + YDELT(DIRECT) ENDDO C Find the centrold  $X$ SUM = 0  $Y$ SUM = 0  $AREA = 0$  $DO J = 1$ , YSPAN DO <sup>I</sup> = 1, XSPAN IF (LIMAGE(I,J)) THEN  $XSUM = XSUM + 1$ YSUM = YSUM + <sup>J</sup>  $AREA = AREA + 1$ END IF ENDDO<br>ENDDO ENDDO<br>XCENT = IFIX( FLOAT(XSUM)/FLOAT(AREA) ) YCENT = IFIX( FLOAT(YSUM)/FLOAT(AREA) ) C Calculate the moments of and product of inertia about<br>C (XCENT YORNT) (XCENT, YCENT)  $1X = 0$ .  $IY = 0$ .  $1XY = 0.$ DO <sup>J</sup> = 1, YSPAN Y = J - YCENT

 $Y2 = Y*Y$ 

 $TIX = 0$ .  $T1Y = 0.$  $TIXY = 0.$  $00$   $1 = 1$ ,  $XSPAN$ IF (LIMAGEd.JJ) THEN  $X = I - XCENT$  $TIX = TIX + Y2$  $T1Y = T1Y + X*X$  $T1XY = T1XY + XYY$ END IF END DO  $IX = IX + TIX$  $IY = IY + TIY$  $IXY = IXY + TIXY$ ENDDO C Calculate the angle of the major principal axis<br>110 MAJANG = ATAN2(-1XY\*2,,1X-1Y)/2, + PI/2,  $MAJANG = ATAN2(-1XY*2, 1X-1Y)/2. + P1/2.$ C Turn on the cross hairs CALL GRZCL(1, XCENT-1, NLINE-YCENT)  $CALL$  GRZ $CO(1, 1)$ CALL GRSBFD <sup>C</sup> Walt for him to move the zoom cursor toward the germ end CALL GRZCR(1,XL0C,YL0C,ENTER,FUN1,FUN2)  $ENTER = 0$ DO WHILE (ENTER. EQ.0) CALL GRZCWt 1,1 STAT) CALL GRZCR(1,XL0C,YL0C, ENTER, FUN1.FUN2) ENDDO C Turn off the cross hairs CALL GRZCO(1.0) CALL GRSBFO C Calculate the angle of his motion MOVANG = ATAN2(FLOAT((NLINE-YLOC)-YCENT), FLOAT((XLOC+1)-XCENT)) C Adjust MAJANG If necessary DIFANG = MODt ABS(MOVANG-MAJANG) , 2.\*PI ) IF (DIFANG .GT. PI ) DIFANG <sup>=</sup> 2.\*PI - DIFANG IF (DIFANG .GT. PI/2.) MAJANG = MAJANG + PI DO WHILE (MAJANG. LT. 0.0) MAJANG = MAJANG + 2.\*PI ENDDO  $MAJANG = MOO(MAJANG, 2. *PI)$ <sup>C</sup> Color the positive principal axis red for verification purposes CALL SERCH2(LIMAGE, NELEM, NLINE, MAJANG, XCENT, YCENT, I, J, XSPAN, 4 YSPAN) CALL GRFVCt <sup>1</sup> ,255 ,0, <sup>1</sup> .XCENT-1 , NL <sup>I</sup> NE-YCENT, <sup>I</sup> -1 , NL <sup>I</sup> NE- <sup>J</sup> CALL GRSBFD C Make sure he didn't make a mistake WRITE (SW0RK,'(I5,A)') NMEAS+1 , ' <Accept>, Re-orient: \$'

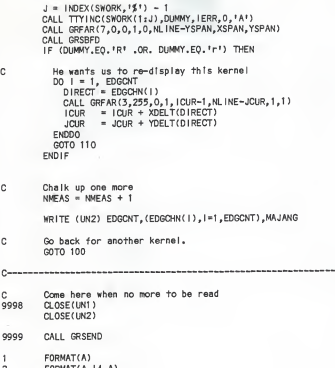

2 F0RMAT(A,!4,A) END

c in C SERCH<sub>2</sub> c<sub>c</sub> <sup>C</sup> VAX-11 FORTRAN SOURCE FILENAME: ORIENT. FOR c is a contract of the set of the set of the set of the set of the set of the set of the set of the set of the DEPARTMENT OF ELECTRICAL ENGINEERING KANSAS STATE UNIVERSITY C<br>C<br>C<br>C<br>C<br>C<br>C<br>C<br>2.0 <sup>C</sup> REVISION DATE PROGRAMMER(S) <sup>C</sup> ~0~" NOVEMBER 30, <sup>1984</sup> TERRY E. SCHMALZRIED C 2.0 MARCH 8, 1985 TERRY E. SCHMALZRIED c i C COPYRIGHT 1985 TERRY E. SCHMALZRIED Q CCALL ING SEQUENCE c<sub>o</sub> C CALL SERCH2(LIMAGE, NELEM, NLINE, THETA, ISTART, JSTART, JSTART, ISTART, I END, JEND, XSPAN, YSPAN) C<br>C<br>C **PURPOSE** This subroutine follows a vector, starting at (ISTART, JSTART) at angle THETA, until It meets with the edge. The final endpoint of the vector is returned as C (IEND,JEND). The edge is considered to be the last<br>C (ITNUE, element in LIMAGE that the vector encounters<br>C : It is grown from the beginning location. <sup>C</sup> .TRUE, element in LIMAGE that the vector encounters as It is grown from the beginning location. č <sup>C</sup> ROUTINE(S) ACCESSED OR CALLED BY THIS ROUTINE č **None** c<br>c ARGUMENT(S) REQUIRED FROM THE CALLING ROUTINE nnnnnnn <sup>C</sup> LIMAGE - NELEM by NLINE array of L0GICAL\*1. True values indicate that that pixel is interior<br>to the current edge contour. <sup>C</sup> to the current edge contour. <sup>C</sup> NELEM - INTEGER number of columns in the LIMAGE array NLINE - INTEGER number of rows in the LIMAGE array THETA - REAL angle to draw vector C ISTART - INTEGER column Index of Initial point<br>C JSTART - INTEGER row Index of Initial point <sup>C</sup> JSTART - INTEGER row Index of Initial point <sup>C</sup> XSPAN - INTEGER last valid column In LIMAGE array YSPAN - INTEGER last valid row in LIMAGE array c<br>C C ARGUMENT(S) SUPPLIED TO THE CALLING ROUTINE C<sub>C</sub> <sup>C</sup> IEND - INTEGER column Index of edge Intersection <sup>C</sup> JEND - INTEGER row Index of edge Intersection  $\tilde{c}$ c SUBROUTINE SERCH2(L IMAGE, NELEM, NL INE, THETA, ISTART, JSTART, <sup>I</sup> END,
JEND.XSPAN.YSPAN)

IMPLICIT NONE

```
INTEGER ISTART.JSTART, I END, JEND, I , J,XSPAN,YSPAN,NELEM,NLINE
LOGICAL*1 LIMAGE(NELEM, NLINE)<br>REAL THETA, X, Y, DX, DY
            THETA, X, Y, DX, DY
```
 $\mathbf c$ 

 $\pmb{\delta}$ 

Figure an Increment and set up the Initial point  $DX = 0.5*COS(THETA)$ <br>  $DY = 0.5*SIN(THETA)$ 

 $DY = 0.5*SIM(THETA)$ <br> $X = FLOATT(ISTART)$  $X = FLOAT(ISTART)$ <br> $Y = FLOAT(JSTART)$ Y = FLOAT(JSTART)  $IFMD = NINT(X)$ JEND = NINT(Y)  $I = NINT(X)$  $J = NINT(Y)$ 

c å Find and return the edge of the contour DO WHILE (I.GE.1 .AND. J.GE.1 .AND. I.LE.XSPAN .AND. J.LE.YSPAN

.AND. LIMAGE(I.J))

IEND = <sup>I</sup>  $JEND = J$  $X = X + DX$  $Y = Y + DY$  $I = NINT(X)$  $J = NINT(Y)$ ENDDO

RETURN

END

č **MEASURE** C C VAX-1 <sup>1</sup> FORTRAN SOURCE FILENAME: MEASURE. FOR c<br>c DEPARTMENT OF ELECTRICAL ENGINEERING KANSAS STATE UNIVERSITY PROGRAMMER(S) c<br>C REVISION DATE 1.0 2.0 NOVEMBER 30, <sup>1985</sup> MARCH 8, <sup>1985</sup> TERRY E. SCHMALZRIED TERRY E. SCHMALZRIED C cC COPYRIGHT 1985 TERRY E. SCHMALZRIED cc\*\*\*\*\*\*\*\*\*\*\*\*\*\*\*\*\*»\*\*\*\*\*\*\*\*\*\*\*\*\*\*\*\*\*\*\*\*\*\*\*\*\*\*\*\*\*\*\*\*\*\*\*\*\*»\*\*\*\*\*\*\*\*\*\*\*\*»\* c CALLING SEQUENCE C<br>C RUN MEASURE c c c c PURPOSE This program measures the wheat kernel contours from c<br>c<br>c the archive file and creates a measurement file for use by PLOTSTATS and the classifier programs. ROUTINE(S) ACCESSED OR CALLED BY THIS ROUTINE SERCH2 - Kernel Radial Measurement Routine c ARGUMENT(S) REQUIRED FROM THE CALLING ROUTINE c<br>c<br>c None ARGUMENT(S) SUPPLIED TO THE CALLING ROUTINE C cNone •c cc IMPLICIT NONE INTEGER l,J,K,XSPAN,YSPAN,NELEM,NLINE,XCENT,YCENT, 4 XL0C,YLOC,NMEAS,ENTER,FUN1,FUN2,ISTAT,XSUM,YSUM,<br>A AREA I CUR.JOUR.DI RECT.EDGONT.ROOTX.ROOTY. 4 AREA,ICUR,JCUR,DIRECT,EDGCNT,ROOTX,ROOTY, 4 UN1,UN2,NANGLS,EDGMAX, ITMP,XMAX,XMIN,YMAX,YMIN, 4 XDELT(0:7)/1, 1, 0,-1,-1,-1,0,1/,<br>A YDELT(0:7)/0,-1,-1,-1, 0, 1,1,1/ YDELT(0:7)/0,-1,-1,-1, 0, 1,1,1/<br>PARAMETER (NELEM=512,NLINE=512,NANGLS=720, PARAMETER (NELEM=512, NL INE=512, NANGLS=720, EDGMAX=2000)<br>INTEGER®2 EDGCHN(EDGMAX) INTEGER\*2 EDGCHN(EDGMAX)<br>REAL X.Y.Y2.DX.DY.D REAL X,Y,Y2,DX,DY,D1FANG,MAJANG,M0VANG,PI,IX,IY,IXY, 4 TIX,TIY,TIXY,RADIAL(NANGLS),ANG<br>PARAMETER (PI=3.141592654) PARAMETER (PI=3,141592654)<br>LOGICAL\*1 LIMAGE(NELEM, NLI LOGICAL\*! LIMAGE(NELEM, NLINE)<br>CHARACTER DUMMY\*1.FN1\*24.FN2\* CHARACTER DUMMY\* <sup>1</sup> , FN <sup>1</sup> \*24 , FN2\*24 , FN3\*24

C Ask him which file we're examining TYPE 1,'\$Enter filename of archive file: ' ACCEPT 1,FN1 UN1 =15 0PEN(UN1 , <sup>F</sup> <sup>I</sup>LE=FN1 ,ERR=9999, STATUS= 'OLD •, F0RM= ' UNFORMATTED ' C Ask him where to put the measurements TYPE 1,'\$Enter name of measurement file to be created: ' ACCEPT 1.FN2  $10<sup>2</sup> = 16$ OPEN (UN2, FILE=FN2, ERR=9999, STATUS="NEW", FORM="UNFORMATTED") C Keep track of how many we've measured  $NMFAS = 0$ C Load In a kernel<br>100 READ (UN1.END=99 READ (UN1,END=9998) EDGCNT, (EDGCHN( I ), I=1,EDGCNT), MAJANG C Find the extents of the contour  $ICIR = 0$  $JCUP = 0$  $XMAX = ICUR$  $XML = ICIIR$  $YMAX = JCUR$ YMIN = JCUR  $DO I = 1, EDCNT$  $DIRECT = EDGCHN(1)$ <br>ICUR = ICUR + XD  $ICUR = ICUR + XDELT(DIRECT)$ <br> $JCUR = JCUR + YDELT(DIRECT)$ JCUR « JCUR + YDELT(DIRECT)  $x$ MAX = MAX  $(x$ MAX,  $1$  CUR) XMIN = MIN(XMIN, ICUR)<br>YMAX = MAX(YMAX, JCUR)  $=$  MAX (YMAX, JCUR)  $YMIN = MIN(YMIN, JCIR)$ ENDDO  $XSPAN = XMAX - XML + 1$  $YSPAN = YMAX - YMIN + 1$  $ROOTX = 1 - XMLN$  $ROOTY = 1 - YMIN$ C Clear the membership array  $DO J = 1, YSPAN$  $DO I = 1$ , XSPAN LIMAGE(I,J) = .FALSE. ENDDO ENDDO C Set up the membership array  $ICIR = ROOTX$  $JCIIR = ROOTY$ DO <sup>I</sup> = 1, EDGCNT DIRECT = EDGCHN(I) C This is the fancy toggling IF (DIRECT. GE.1 .AND. DIRECT. LE. 3) THEN  $DO J = ICUR$ ,  $XSPAN$ LIMAGE(J.JCUR) = .NOT. LIMAGE( J, JCUR)

```
ENDDO
            ICUR = ICUR + XDELT(DIRECT)
            JOUB = JCUR + YDELT(DIRECT)ELSE IF (DIRECT.GE.5 .AND. DIRECT. LE. 7) THEN
            ICUB = ICUB + XDEI T(DIRECT)JCUR = JCUR + YDELT(DIRECT)
            DO J = ICUR, XSPANLIMAGE(J,JCUR) = .NOT. LIMAGE( J, JCUR) ENDDO
          ELSE
            ICUP = ICUP + XDELT(DIRECT)JCUR = JCUR + YDELT(DIRECT)
          END IF ENDDO
c
        Make sure that the border elements are members
        DO I = 1, EDGCNT
          LIMAGEt ICUR, JCUR) = .TRUE. DIRECT = EDGCHN(I)
          ICUR = ICUR + XDELT(DIRECT)
          JCIIR = JCIIR + YDEITIDIRECT)ENDDO
\mathfrak{c}Find the centre IdXSUM = 0
        YSUM = 0AREA = 0DO J = 1, YSPANDO I = 1, XSPAN
            IF (LIMAGE(I.J)) THEN
              xsum = xsum + I
              YSIW = YSIW + JAPFA = APFA + 1END IF ENDDO<br>ENDDO
         ENDDO<br>XCENT = IFIX( FLOAT(XSUM)/FLOAT(AREA) )
        YCENT = IFIX( FLOAT(YSUM)/FLOAT(AREA) )
\simChalk up one more
        NMEAS = NMEAS + 1 WRITE (*,*) NMEAS c
        Measure the kernel and stash the Info In a measurement file DO K = 1, NANGLS<br>ANG = FL= FLOAT(K-1)/FLOAT(NANGLS) * 2.0*PI + MAJANG
          CALL SERCH2CL IMAGE, NELEM.NLINE, ANG, XCENT, YCENT, I,J, XSPAN, \lambdaYSPAN)
          X = FLOAT(I-XCENT)<br>Y = FLOAT(J-YCENT)= FLOAT(J-YCENT)
          RADIAL(K) = SORT(XX + Y*Y)ENDDO
        WRITE (UN2) XCENT,YCENT,AREA, MAJANG,
     \lambdaNANGLS,(RADIAL(I),1=1,NANGLS)
```
 $\mathbf{c}$ Go back for another kernel. GOTO 100 ---------------------------

C Come here when no more to be read<br>9998 CLOSE(UNI)  $(2.05E(1N1))$ CLOSE(UN2)

9999 CONTINUE

 $C_{\text{max}}$ 

1 FORMAT(A)

FORMAT(A, I4, A) END

ė ě **MEASSY** ē VAX-11 FORTRAN SOURCE FILENAME: MEASSV.FOR č ě KANSAS STATE UNIVERSITY ē DEPARTMENT OF ELECTRICAL ENGINEERING  $\tilde{c}$ DATE PROGRAMMER(S) **REVISION**  $\frac{c}{c}$  $\sim$ ---------------**JANUARY 15, 1985** TERRY E. SCHMALZRIED  $1.0$ TERRY E. SCHMALZRIED ě  $2.0$ MARCH 8, 1985 ē COPYRIGHT 1985 TERRY E. SCHMALZRIED ě c č CALL ING SEQUENCE č **DIN MEASSY** ē č ė **DUIDPOSE** ē Normalized measurements and writes results to disk. ě Pre-normalized measurements speed up the classifier è č orograms. č ROUTINE(S) ACCESSED OR CALLED BY THIS ROUTINE č ē oooo **None** ARGUMENT(S) REQUIRED FROM THE CALLING ROUTINE č None č ARGUMENT(S) SUPPLIED TO THE CALLING ROUTINE ē ē č None  $\mathfrak{a}$ ř IMPLICIT NONE NANGMX, VARMX, METHMX, VIEWMX **INTEGER** PARAMETER (NANGMX=720, VARMX=4, METHMX=3, VIEWMX=2) CHARACTER VARIETY(VARMX)\*10, VIEW(VIEWMX)\*3, METH(3)\*1, FN\*40 IANG, IVAR, IMETH, IVIEW, NANGLS, XCENT, YCENT, AREA, I, UN(3) **INTEGER** NORM (METHMX), MAJANG, RADI AL (NANGMX, 2) **REAL** These are the I/O channels we'll use  $\mathfrak{c}$ DO IMETH = 1, METHMX UN(IMETH) =  $14 + 1$ METH ENDDO The filenames of the contour data  $\mathbb{C}$ 

VARIETY(1) = 'ARKAN'  $VARIETY(2) = 'ARTHUR'$ VARIETY(3) = 'NUGAINES'  $VARIETY(4) = 'SAGE'$ c The filetypes of the contour data (top and side views)  $VIEW(1) = 'TM'$  $VIEW(2) = 'SM'$ c Give the method identifiers  $METH(1) = 11$  $METH(2) = 11$  $METH(3) = 'W'$ Process all of the varieties C. DO IVAR = 1, VARMX WRITE (\*.\*) \* \* WRITE (\*.\*) 'Processing variety ', VARIETY(IVAR) DO IVIEW = 1, VIEWMX C Figure out the file names for all views of the same variety FN = VARIETY(IVAR) // '.' // VIEW(IVIEW) OPEN(UN(1), FILE=FN, ERR=9000, STATUS='OLD'. SHARED, FORM=1INFORMATTED1)  $\lambda$ DO IMETH = 2. METHMX FN = VARIETY(IVAR) // '.' // VIEW(IVIEW) // METH(IMETH) OPEN(UN(IMETH), FILE=FN, ERR=9000, STATUS='NEW', SHARED, X FORM=1UNFORMATTED1) ENDDO c Do the whole file, one kernel at a time DO WHILE (.TRUE.) C Get the data for the next kernel READ (UN(1), END=200) XCENT, YCENT, AREA, MAJANG, ð NANGLS, (RADIAL(1,1), I=1, NANGLS) c Floure the norms  $NORM(2) = 1. / (RADIAL($  $1.11 +$ RADIAL (NANGLS /2+1,1) } ð  $NORM(3) = 1. / (RADIAL(NANGLS / 4+1.1) +$ Ă RAD | AL (NANGLS\*3/4+1.1) ) c Calculate the normalized coordinate along this axis DO IMETH = 2. METHMX DO TANG = 1, NANGLS RADIAL(IANG.2) = RADIAL(IANG,1) \* NORM(IMETH) ENDDO WRITE (UN(IMETH)) XCENT, YCENT, AREA, MAJANG, NANGLS, (RADIAL(IANG, 2), IANG=1, NANGLS)  $\lambda$ **ENDDO** 

**FNDDO** 

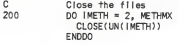

ENDDO<br>ENDDO

CONTINUE<br>END 9000

ċ ē PLITMEAN č č VAX-11 FORTRAN SOURCE FILENAME: PUTMEAN, FOR c  $\ddot{\rm c}$ DEPARTMENT OF ELECTRICAL ENGINEERING KANSAS STATE UNIVERSITY č č PROGRAMMER(S) **DEVISION** DATE č  $--$ č TERRY E. SCHMALZRIED  $1.0$ JANUARY 15, 1985 č MARCH 8, 1985 TERRY E. SCHMALZRIED  $2.0$ č COPYRIGHT 1985 TERRY E. SCHMALZRIED ċ ē Ċ č CALLING SEQUENCE č  $\check{\circ}$ **RUN PUTMEAN** ċ č PURPOSE c ċ Calculates mean curves for each variety and writes them ċ to disk to speed up the classifier programs. č ROUTINE(S) ACCESSED OR CALLED BY THIS ROUTINE ċ ċ č None c ARGUMENT(S) REQUIRED FROM THE CALLING ROUTINE ċ č c None ċ ARGUMENT(S) SUPPLIED TO THE CALLING ROUTINE č č č None  $\tilde{c}$ CHH  $\epsilon$ IMPLICIT NONE INTEGER NANGWX, VARMX, METHMX, VIEWMX PARAMETER (NANGMX=720, VARMX=4, METHMX=3, VIEWMX=2) CHARACTER VARIETY (VARMX)\*10, VIEW (VIEWMX)\*3, FN\*40 UN, IANG, IVAR, IMETH, IVIEW, ICNT, INTEGER NANGLS, XCENT, YCENT, AREA, I  $\delta$ NORM (METHMX), RCNT, MEAN (NANGMX, VARMX, METHMX, VIEWMX), **RFAL** MAJANG, RADIAL (NANGMX) × The unit number we'll use for disk 1/0 C  $1N = 15$  $\mathbf c$ These are the filenames of the contour data VARIETY(1) = \*ARKAN\*

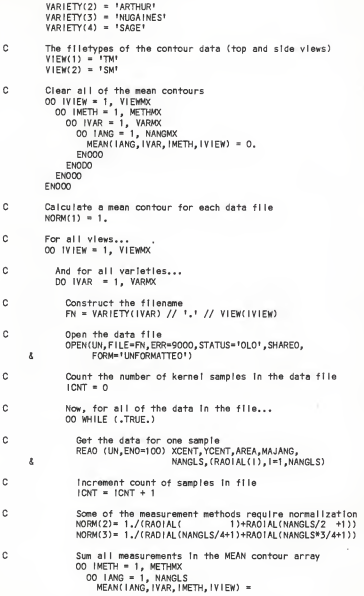

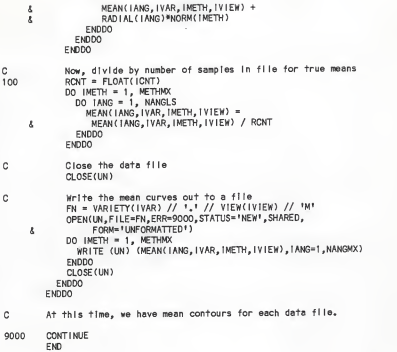

 $\mathbf c$ č **FYOLASS** ċ č VAX-11 FORTRAN SOURCE FILENAME: EXCLASS, FOR ē č KANSAS STATE INIVERSITY DEPARTMENT OF ELECTRICAL ENGINEERING ċ č **REVISION** DATE PROGRAMMER(S) c č JANUARY 15, 1985 TERRY E. SCHMALZRIED  $1.0$ č  $2,0$ TERRY E. SCHMALZRIED MARCH 8, 1985 c ē COPYRIGHT 1985 TERRY E. SCHMALZRIED ē ċ  $\frac{c}{c}$ CALL ING SEQUENCE 00000000000000000000 **RUN EXCLASS** PURPOSE Performs an exhaustive search for a small set of features that give good classification results with a minimum distance classifier. ROUTINE(S) ACCESSED OR CALLED BY THIS ROUTINE TTYINC - Raiph's Character Input Routine TTYINI - Ralph's Integer Input Routine ARGUMENT(S) REQUIRED FROM THE CALLING ROUTINE None ARGUMENT(S) SUPPLIED TO THE CALLING ROUTINE None  $\epsilon$  $\overline{c}$ IMPLICIT MONE INTEGER NANGMX, VARMX, METHMX, VIEWMX, DIMMX PARAMETER (NANGMX=720, VARMX=4, METHMX=3, VIEWMX=2, DIMMX=10) CHARACTER VARIETY(VARMX)\*10.VIEW(VIEW/X)\*3.FN\*40. å VSTR\*4, MSTR\*8, STRING\*80, DUMMY\*1, METH(METHMX)\*1 **INTEGER** UN (METHIAX, VIEWAX, VARMX), IANG, IVAR, IMETH, IVIEW,  $\delta$ NANGLS, XCENT, YCENT, AREA. Ä CORRECT (METHMX, VIEWMX, NANGMX), TOTPOS, WINNER, CLASSV (DIMMX), CLASSA (DIMMX), CLASSM (DIMMX), ×  $\delta$ IDIM, IKERN, IMEAN, I, IERR, IVARPT, ă VARX, METHX, VIEWX, DIMX, BEST, BESTA, BESTV, BESTM, J ā

```
REAL MEAN (NANGMX, VARMX, METHMX, VIEWMX),
     4 MAJANG, RADIAL(NANGMX, METHMX, VIEWMX), THEME,
                  DTEMP.OD I STSQ( VARMX, VARMX, 100), D I STSQ( VARMX, NANGMX)
C These need to be set sooner or later VARX = VARMXMETHX = METHMX
        VIEWX = VIEWMX
        DIMX = DIMMXC Find out what our dimensions will be<br>79 - CALL TTYINI("Enter number of varietie
        CALL TTYINI('Enter number of varieties <4>: ',VARX, IERR, 0,4)
        IF (IERR.NE.0) VARX = VARMX
        IF (VARX. GT. VARMX .OR. VARX.LT.2) THEN
          WRITE <*,*) 'Number of varieties must be between 2 and', VARMX GOTO 79
        END IF WRITE <*,*> '
• C These are the filenames of the contour data
        IF (VARX.EQ.4) THEN VARIETYd) = 'ARKAN' VARIETY(2) = 'ARTHUR' VARIETY(3) = 'NUGAINES' VARIFTY(4) = 'SAGE'ELSEDO IVAR = 1, VARX WRITE (STRING, '(A, I1, A)') 'Enter variety name ', IVAR,': $'
            I = INDEX(STRING, 'S') - 1CALL TTYINC(STRING(1:I),VARIETY(IVAR),IERR,0,'?')
          ENDDO
          WRITE (*,*) •
'END IF Company
C Here, we specify what measurements are to be used for each<br>C dimension
        C dimension
89 CALL TTYINI'('Enter number of dimensions: ',DIMX, IERR, 0, 2)
        IF (IERR.NE.0) DIMX = 2
        IF (DIMX. GT. DIMMX .OR. DIMX.LT.1) THEN
          WRITE (*,*)'Number of dimensions must be between 1 and', DIMMX
          GOTO 89 END IF WRITE (*,*) ' DO ID IM = I, DIMX
67 CALL TTYINCCEnter view (Top, Side): ', DUMMY,
                       4 IERR,0,'?')
          IF (IERR.NE.0) DUMMY = '?•
          IF (DUMMY. EQ.'T' .OR. DUMMY. EQ. 't' ) THEN CLASSV(IDIM) = 1 ELSE IF (DUMMY.EQ.'S' .OR. DUMMY.EQ.'s') THEN
            CLASSV(1DIM) = 2
```

```
ELSEWRITE (*,*) 'Invalid view' GOTO 67 END IF 77 CALL TTYINC(
     4 'Enter norm method (Absolute, Length, Width): ', 4 DUMMY, I ERR, 0,'?')
          IF (IERR.NE.0) DUMMY = '?•
          IF (DUMMY. EQ. 'A' .OR. DUMMY. EQ. 'a' ) THEN CLASSM(1DIM) = 1ELSE IF (DUMMY.EQ.'L' .OR. DUMMY. EO. '
I ' ) THEN CLASSM(IDIM) = 2ELSE IF (DUMMY. EO.'W' .OR. DUMMY. EQ. 'w' ) THEN CLASSM(IDIM) = 3 ELSEWRITE <*,*) 'Inval Id method'
           GOTO 77 END IF WRITE (STRING, '(A, 13, A)')
     4 'Enter measurement Index (1-',NANGMX, • ) : %'
          I = INDFX(STRING, '5') - 187 CALL TTYINI(STR1NG(1:I),CLASSA(IDIM),IERR,0,0)
          IF (IERR.NE.0) CLASSA(IDIM) =
          IF (CLASSA(IDIM).LT.I .OR. CLASSM( IDIM) .GT.NANGMX) THEN
            WRITE (»,») 'Index must be between 1 and'.NANGMX GOTO 87 END IF WRITE (*,*) '
'ENDDO
C Document the dimensions used WRITE (*,») DIMX,' dimensions used as classifiers:'
        DO IDIM = 1, DIMX
          IF (CLASSV(IDIM).EO.1) THEN
           VSTR = 'top'ELSE
           VSTR = 'side' END IF IF (CLASSM(IDIM).EQ.I) THEN
           MSTR = 'absolute'ELSE IF (CLASSM(IDIM).EQ.2) THEN
           MSTR = 'length' ELSEMSTR = 'width' END IFWRITE (*,102) VSTR, MSTR, CLASSA( IDIM) 102 FORMAT(' view = ',A,', normalization = ',A,', index = ',13)
       ENDDO
```
WRITE  $(*, *)$   $*$ 

```
_________________
        The filetypes of the contour data (top and side views)
c
        VFW(1) = <sup>1</sup>TM<sup>1</sup>
        VIEW(2) = 'SM'The methods that we use
C
        METH(1) = 1MENT(2) = 'L'METH(3) = 'W'The unit numbers we'll use for disk I/O
C
        1 = 15DO IVAR = 1, VARX
          DO IVIEW = 1, VIEWX
            DO IMETH = 1, METHX
              UN(IMETH.IVIEW.IVAR) = I
              1 = 1 + 1ENDDO
          ENDDO
        FMODO
c
        Fill all of the mean contours
        DO IVIEW = 1, VIEWX
          DO IVAR = 1, VARX
             FN = VARIETY(IVAR) // '.' // VIEW(IVIEW) // 'M'
            OPEN(UN(1,1,1), FILE=FN, ERR=9000, STATUS='OLD', SHARED,
                  FORM= * UNFORMATTED* >
     \DeltaDO IMETH = 1, METHX
              READ (UN(1.1.1))
                    (MEAN (IANG, IVAR, IMETH, IVIEW), IANG=1, NANGMX)
     \deltaENDDO
            CLOSE(UN(1,1,1))
           FNDDO
        ENDDO
        At this time, we have mean contours for each data file
c
                                                                 c.
         Now, let's try the classifier:
         The number of kernels we have to classify
c
         TOTPOS = VARX * 100
         Open the data files
c
         DO IVAR = 1, VARX
           DO IVIEW = 1, VIEWX
             DO IMETH = 1, METHX
               FN = VARIFTY(IVAR) // '.' // VIEW(IVIEW)//METH(IMETH)
               OPEN(UN(IMETH, IVIEW, IVAR), FILE=FN, ERR=9000, STATUS=10LD1,
                    SHARED, FORM= * UNFORMATTED*)
      ŝ
             ENDDO
           ENDDO
```
ENDDO

C Clear all of the sum of distance-squared values DO IKERN = 1, 100 DO IVAR = 1, VARX DO IVARPT = I, VARX ODISTSQ(IVARPT, IVAR, IKERN) = 0. ENDDO ENDDO ENDDO C Keep track of our Initial correctness  $CORRECT(1,1,1) = 0$ C Calculate the sum of distance-squared values to date DO IVAR = 1, VARX DO IKERN = 1, 100 DO IVIEW = 1, VIEWX DO IMETH = 1, METHX READ (UN( IMETH, IVIEW, IVAR)) XCENT,YCENT,AREA,MAJANG, 4 NANGLS,(RADIAL(I,IMETH, IVIEW) , 1=1 .NANGLS) ENDDO ENDDO DO IDIM = 1, DIMX DO <sup>I</sup> VARPT = <sup>1</sup> VARX DTEMP = RADIAL(CLASSA(IDIM),CLASSM(IDIM),CLASSV(IDIM)) 4 - MEAN(CLASSA(IDIM),IVARPT,CLASSM(IDIM),CLASSV(IDIM)) ODISTSOCIVARPT, IVAR, IKERN) = 4 ODISTSQdVARPT, IVAR, IKERN) + DTEMP\*DTEMP **ENDDO** ENDDO C Choose closest mean pt as winner and check its<br>C correctness C correctness WINNER = <sup>1</sup> DO IVARPT = 2, VARX IF (ODISTSQ(IVARPT, IVAR, IKERN) .LT. 4 ODISTSQ(WINNER, IVAR, IKERN)) WINNER = IVARPT ENDDO IF (WINNER.EQ. IVAR) CORRECT(1,1,1) = CORRECT(1,1,1) + 1 ENDDO C Rewind the data files DO IVIEW = 1, VIEWX DO IMETH = 1, METHX REWIND(UN( IMETH, IVIEW, IVAR)) ENDDO ENDDO ENDDO WRITE (\*,\*) 'Initial', CORRECT(1,1,1),' out of', TOTPOS,' for',

 $\boldsymbol{\delta}$ FLOAT(CORRECT(1,1,1))/FLOAT(TOTPOS)\*100.,'\*'  $WR1TE$   $(*, *)$   $*$   $*$ 

C-------------------

BEST = CORRECT (1,1,1)  $DIMX = DIMX + 1$ DO WHILE (DIMX.LE.DIMMX)  $BESTA = D$ C Keep track of the number correctly classified  $DO$   $IANG = 1$ , NANGMX DO IVIEW = 1, VIEWX DO IMETH » 1, METHX  $CDRRECT$  ( IMETH,  $IVIFW$ ,  $IANG$  ) =  $D$ **ENDDO** ENDDO ENDDO C Process all of the varieties DO IVAR = 1, VARX DO IVIEW = 1, VIEWX DO IMETH = 1, METHX C Do the whole file, one kernel at a time DO IKERN =1, 100 C Get the data for all views of the same kernel READ (UN( IMETH, IVIEW, IVAR))XCENT,YCENT,AREA,MAJANG, 4 NANGLS,(RADIAL(I,IMETH,IVIEW),I=1,NANGLS) DO IANG = 1, NANGMX C Now, finish the summations • DO IVARPT = 1, VARX  $DTEMP = RADIAL(IANG, IMETH, IVIEW)$ 4 - MEANC IANG, IVARPT, IMETH, IVIEW) D <sup>I</sup> STS0( IVARPT, IANG) = 4 DDISTSQ(IVARPT, IVAR, IKERN) + 4 DTEMP\*DTEMP ENDDO C<br>C Choose closest mean pt as winner and check Its<br>C correctness WINNER = <sup>1</sup> DO IVARPT = 2, VARX IF (DISTSgt IVARPT, IANG) .IT. 4 DISTSO(WINNER, IANG))<br>2 WINNER=ΙVARPT 4 W <sup>I</sup> NNER= IVARPT ENDDO IF (WINNER. EQ. IVAR) 4 C0RRECT( IMETH, IVIEW, IANG) =  $CORRECT$ (IMETH, IVIEW, IANG) + 1

ENDDO

ENDDO

```
C Rewind the file REWIND(UN(IMETH, IVIEW, I VAR)) ENDDO
           ENDDO
         ENDDO
          DO IANG - 1, NANGMX
           | = 1
           J = 1DO IVIEW = 1, VIEWX DO IMETH = 1, METHX
               IF (CORRECT(IMETH, IVIEW, IANG) .GT.
     4 CORRECT(l,J,IANG)) THEN
                 I = IMETH
                 J = 1VIEW
               END IF ENDDO
           ENDDO
C WRITE (*,*) 'Angle', IANG,' gives ',<br>C & FLOAT(CORRECT(I,J,IANG))/FLOAT(TO
C & FLOAT(CORRECT(I,J,IANG))/FLOAT(TOTPOS)*100.,<br>C & '% for J.J.I
             15 for 1, 1, 1IF (CORRECT(I,J,IANG) .GT. BEST) THEN
             BESTV = JBESTM = IBESTA = IANG BEST = CORRECT(1.J.IANG)
           END IF ENDDO
         IF (BESTA. NE.O) THEN CLASSV(DIMX) = BESTV CLASSMCDIMX) = BESTM
           CI ASSATION = BESTA
C Update the ODISTSQ array DO IVAR = 1, VARX
C Do the whole file, one kernel at a time
             DO IKERN =1, 100
C Get the data for all views of the same kernel READ (UN (BESTM, BESTV, IVAR)) XCENT,YCENT,AREA,MAJANG,
     4 NANGLS,(RADIAL(I,BESTM,BESTV),I=1,NANGLS)
C Now, finish the summations
               DO IVARPT = 1, VARX
```
 $\delta$  $\lambda$ 

c

DTEMP = RADIALCBESTA.BESTM, BESTV) - MEAN (BESTA, <sup>I</sup> VARPT.BESTM, BESTV) ODISTSQ(IVARPT, IVAR, IKERN) = ODISTSQdVARPT, IVAR, IKERN) + DTEMP\*DTEMP ENDDO ENDDO

Rewind the file REW <sup>I</sup> ND ( UN (BESTM, BESTV , <sup>I</sup> VAR )

## ENDDO

```
WRITE (*,*) 'Dimension', DIMX, 1 Is: ', BESTV, BESTM.BESTA
WRITE (*,*) 'for',FLOAT(BEST)/FLOAT(TOTPOS)*100.,'$'
```

```
WRITE (FN,'(A,I1,A)') 'D IM' , DIMX, ' .LOG' OPEN (2. FILE=FN, ERR=9000, STATUS='NEW')
WRITE (2,*) 'Dimension', DIMX,' Is: ', BESTV, BESTM,BESTA
WRITE (2,*) 'for',FLOAT(BEST)/FLOAT(TOTPOS)*100.,'$'
CLOSE (2) DIMX = DIMX + 1
```

```
ELSEDIMX = DIMMX + 1WRITE (*,*) 'Stop due to no Increase In accuracy 1 END IF
```
## ENDDO

```
DO IVAR = 1, VARX DO IVIEW = 1, VIEWX
   DO IMETH = 1, METHX CLOSE(UN( IMETH, (VIEW, IVAR)) ENDDO
 ENDDO
ENDDO
```
9000 CONTINUE END

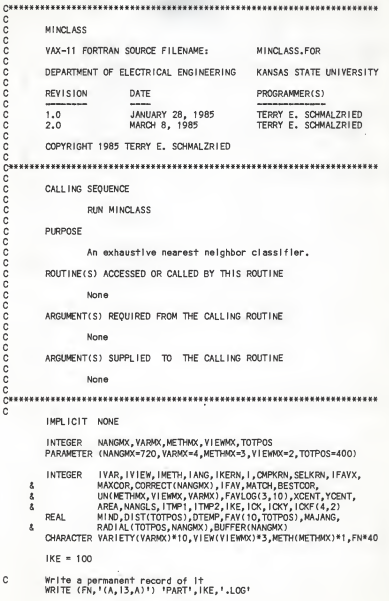

 $IKE = IKE + 1$ OPEN (3, FILE=FN, STATUS='NEW') C. These are the flienames of the contour data VARIETY(1) = \*ARKAN\* VARIETY(2) = \*ARTHUR\* VARIETY(3) = \*NUGAINES\* VARIETY(4) =  $ISAGE$ c The flietypes of the contour data (top and side views)  $VIEW(1) = 'TM'$  $VIFW(2) = 1SM$ c The methods that we use  $METH(1) = 1.1$  $MFTH(2) = 111$  $MFTH(3) = 1M$ c Open all of the files  $1 = 15$ DO IVAR = 1, VARMX DO IVIEW = 1, VIEWAX DO IMETH = 1, METHMX FN = VARIETY(IVAR) // ',' // VIEW(IVIEW) // METH(IMETH)  $UN(IMETH. IVIFW. IVAR) = 1$ OPEN(UN(IMETH, IVIEW, IVAR), FILE=FN, STATUS='OLD', SHARED,  $\lambda$ FORM= \* UNFORMATTED \* >  $1 + 1 + 1$ **ENDDO ENDDO ENDDO** This program takes a very long time to run. Therefore, it was c c necessary to run it in several chunks. These variables that ċ start with ICK are initialized with historical data from ē previous chunks.  $i$  ck = 2  $ICKF(1.1) = 2$  $ICKF(2, 1) = 3$  $ICKF(3, 1) = 339$  $ICKF(4.1) = 259$  $ICKF(1,2) = 2$  $ICKF(2,2) = 1$  $ICKF(3,2) = 536$  $ICKF(4,2) = 318$ C The largest number of kernels classifier correctly so far is 0 č (unless data from a previous chunk says otherwise)  $BFSTOOR = 0$ IF (ICK.GT.0) THEN DO ICKY =  $1,$  ICK  $DO IVAR = 1$ , VARMX<br> $ITMP1 = (IVAR-1)*100+1$ 

## 125

 $IPMP2 = ITMP1 + 99$ DO IKERN = ITMP1, ITMP2 READ (UN(ICKF(2,ICKY),ICKF(1,!CKY),IVAR)) 4 XCENT, YCENT, AREA, MAJANG,<br>A NAMGIS, (BUFFER (IANG), IAN & NANGLS, (BUFFER) IANG), <sup>I</sup> ANG= <sup>1</sup> .NANGLS) FAV( ICKY, IKERN) = BUFFERt ICKF(3, ICKY) ENDDO<br>REWIND(UN(ICKF(2,ICKY),ICKF(1,ICKY),IVAR)) ENDDO<br>ENDDO ENDDO BESTCOR = ICKF(4,ICK) END IF Start up where we left off  $DO IFAVX = ICK, 9$  $MAXCOR = 0$ DO IVIEW = 1, VIEWMX DO IMETH = 1, METHMX Fill a large array with statistics WRITE (3,\*) 'Reading another file' DO <sup>I</sup> VAR - 1, VARMX ITMP1 = (IVAR-1)\*100+1 ITMP2 = ITMP1 + 99 DO IKERN = ITMP1, ITMP2 READ(UN( IMETH, IVIEW, IVAR)) XCENT,YCENT,AREA,MAJANG, 4 NANGLS, (RADIAL (IKERN, IANG), IANG=1, NANGLS) ENDDO REWIND(UN( IMETH, IVIEW, IVAR)) ENDDO DO IANG = 1, NANGMX  $CORRECT$  ( $|ANS$ ) = 0 ENDDO Enter a tight loop of comparisons and calculations WRITE (3,\*) 'Entering the meat grinder' DO IANG = 1, NANGMX DO SELKRN = 1, TOTPOS<br>MIND = 1,E30 MIND = 1.E30<br>DO CMPKRN = 1, TOTPOS DIST(CMPKRN) = 0. ENDDO IF ( IFAVX. GT.O) THEN DO CMPKRN = 1, TOTPOS DO IFAV = 1, IFAVX DTEMP = FAV(IFAV, SELKRN) - FAV(IFAV, CMPKRN) DIST(CMPKRN) = DIST(CMPKRN) + DTEMP\*DTEMP ENDDO ENDDO END IF DO CMPKRN = 1, TOTPOS DTEMP =RADIAL (SELKRN, IANG) - RADIAL (CMPKRN, IANG) DTEMP = D <sup>I</sup> ST (CMPKRN) + DTEMP\*DTEMP

 $\mathbf C$ 

c

c

IF (DTEMP.LT.MIND .AND. CMPKRN.NE.SELKRN) THEN  $MIND = DTFMP$ MATCH = CMPKRN END IF ENDDO C Check here for match of variety (match & selkrn)<br>C and undate correct vector (all lang) and update correct vector (all lang) IF ((MATCH-D/100 .EQ. (SELKRN-1 J/100) 4 CORRECT( IANG) = CORRECT( IANG) + 1 ENDDO WRITE (3,\*) <sup>I</sup> ANG, CORRECT (I ANG) ENDDO C Find max of correct vector and If .gt. maxcor, then<br>C undete maxcor & remember view & meth & angle update maxcor & remember view & meth & angle  $I$  ANG  $=$  1 DO <sup>I</sup> = 2, NANGMX IF (CORRECT(I).GT.CORRECT(IANG)) IANG = <sup>I</sup> ENDDO IF (CORRECT(IANG). GT. MAXCOR) THEN MAXCOR = CORRECT (IANG) DO IKERN = 1, TOTPOS FAV(IFAVX+1, IKERN) = RADIAL(IKERN, IANG) ENDDO FAVLOG(1,IFAVX+1) = IVIEW  $FAVLOG(2, IFAVX+1) = IMENT$ FAVLOG(3,IFAVX+1) = IANG END IF C Write a permanent record of It CLOSE (3) WRITE (FN,'(A,I3,A)') 'PART' , IKE, ' .LOG'  $IKE = IKE + 1$ OPEN (3,FILE=FN,STATUS='NEW) **ENDDO** ENDDO IF (MAXCOR. LT.BESTCOR) THEN WRITE (3,\*) 'Stop due to no increase In accuracy <sup>1</sup> GOTO 9080 ELSEBESTCOR = MAXCOR C Print what we're updating our favorites array with WRITE (3.\*) 'Favorite update:',(FAVLOG(1,1FAVX+1), 1=1.3), 4 BESTCOR C Write a permanent record of It WRITE (FN,'(A,I1,A)') 'FAV',IFAVX+1,'.LOG' OPEN (2,FILE=FN,STATUS='NEW) WRITE (2.\*) 'Favorite update: '.(FAVLOG(I.IFAVX+1).I=1.3), 4 BESTCOR, FLOAT(BESTC0R)/FLOAT(TOTPOS)\*1 00. CLOSE (2)

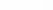

```
END IF ENDDO
9080 DO IVAR = 1, VARMX
DO (VIEW = 1, VIEWMX DO IMETH = 1, METHMX
               CLOSE(UN( IMETH, IVIEW, IVAR)
ENDDO
           ENDDO
         ENDDO
         CLOSE (3)
```
END

0000000000000 SCLASS VAX-11 FORTRAN SOURCE FILENAME: SCLASS, FOR DEPARTMENT OF ELECTRICAL ENGINEERING KANSAS STATE UNIVERSITY **REVISION** DATE PROGRAMMER (S)  $1.0$ JANUARY 19, 1985 TERRY E. SCHMALZRIED  $2.0$ MARCH 8, 1985 TERRY E. SCHMALZRIED COPYRIGHT 1985 TERRY F. SCHMALZRIED d C  $\tilde{c}$ CALLING SEQUENCE  $\frac{c}{c}$ PHN SOLASS oooo PURPOSE This is a hybrid, elective minimum distance classifier. A whole vote is given to the winner of each pair-off.  $\tilde{c}$ ROUTINE(S) ACCESSED OR CALLED BY THIS ROUTINE  $rac{c}{c}$ None  $\frac{1}{6}$ ARGUMENT(S) REQUIRED FROM THE CALLING ROUTINE č None c  $\frac{6}{3}$ ARGUMENT(S) SUPPLIED. TO THE CALLING ROUTINE č None c ē IMPLICIT NONE **INTEGER** NANGMX, VARMX, METHMX, VIEWMX PARAMETER (NANGMX=720, VARMX=4, METHMX=3, VIEWMX=2) CHARACTER VARIETY(VARMX)\*10.VIEW(VIEWMX)\*3.HARD(VARMX)\*1.  $\lambda$ METH (METHMX)\*1.FN\*40 **INTEGER** UN (METHMX, VIEWMX, VARMX), IMETH, IV IEW, IVAR, IANG,  $\boldsymbol{\xi}$ NANGLS, XCENT, YCENT, AREA, CORRECT, TOTPOS, IDIM, ī WINNER, CLASSN(6), CLASSV(5,6), CLASSA(5,6), CLASSM(5,6), A ISEL, IKERN, I, J, K, L, M, N, C3, M3 INTEGER\*2 TALLY(4), TSOLN(4,4,4,4,4) MEAN (NANGMX, VARMX, METHMX, VIEWMX), DISTSO(2), DTEMP, **RFAL** ð MAJANG, RAD I AL (NANGMX, METHMX, VIEWMX) c A couple of unit numbers we'll use for disk I/O

```
I = 15<br>DO IVAR = 1, VARMX
         DO IVAR = 1, VARMX
DO IVIEW = 1, VIEWMX DO IMETH = 1, METHMX UN(IMETH, IVIEW, IVAR) = 11 + 1 + 1ENDDO
           ENDO
         ENDDO
C These are the filenames of the contour data
         VARIETY(1) = 'ARKAN'VARIETY(2) = 'ARTHUR' VARIETY(3) = 'NUGAINES' VARIETY(4) = 'SAGE'C The flletypes of the contour data (top and side views) VIFW(1) = 1THIVIEW(2) = 'SM'C The methods that we use METH(1) = ' '
         MFTH(2) = 111MFTH(X) = 1W'
C Description of the hardness of each of the varieties HARD(1) = 'H'HARD(2) = 'S'HARD(3) = 'S'HARD(d) = HC Fill all of the mean contours
         DO IVIEW = 1, VIEWMX
           DO IVAR = I, VARMX
FN = VARIETY(IVAR) // '.' // VIEW(IVIEW) // 'M' OPEN(UN(1,1,1),FILE=FN,ERR=9000,STATUS='OLD', SHARED,
     S F0RM= 'UNFORMATTED') DO IMETH = 1, METHMX
               .READ (UN(1,1,1))
     4 (MEAN( IANG, IVAR, IMETH, IVIEW), IANG=1, NANGMX)
             ENDDO<br>CLOSE(UN(1,1,1))
           ENDDO
         ENDDO
C At this time, we have mean contours for each data file
C-C The next step is to do a minimum distance classifier for each<br>C combination of 2 varieties. A classifier will be run for all
C combination of 2 varieties. A classifier will be run for all C normalizations and views of each combination and the single<br>C best measurement method will be remembered for later use
         best measurement method will be remembered for later use.
C The comparison matrix Is: C
```
C VARIETY<br>
C INDEX 1234<br>
C 2 \* \*<br>
C 3 \* \* \*<br>
C 5 \* \* \*<br>
C 6 \* \* \* <sup>C</sup> INDEX 12 <sup>3</sup> <sup>4</sup> C 1 \* \* C 2 \* \* C 3 \* \* C <sup>4</sup> \* \* C 5 \* \* C 6 \* \* C 888 We have skipped that step for now and simply have put In the results: C The number of dimensions for each comparison  $CIASSN(1) = 4$  $C1$  ASSN(2) = 5  $CLASSN(3) = 4$  $CLSSN(4) = 2$  $C1$  ASSN(5) = 1  $CLASSN(6) = 4$ C The best view for each comparison  $CLASSV(1,1) = 1$  $CLASSV(2,1) = 2$  $CLASSV(3,1) = 1$  $CLASSV(4,1) = 1$  $CLASSV(1,2) = 2$  $CLASSV(2,2) = 2$  $CLASSV(3,2) = 1$  $CLASSV(4,2) = 1$  $CLASSV(5,2) = 2$  $CLASSV(1,3) = 2$  $CLASSV(2,3) = 2$  $CLASSV(3,3) = 2$  $CLSSV(4,3) = 2$  $CLASSV(1,4) = 2$  $CLASSV(2,4) = 1$  $CLASSV(1,5) = 2$  $CLASSV(1,6) = 2$  $CLASSV(2,6) = 2$  $CLASSV(3,6) = 2$  $CLASSV(4,6) = 1$ C The best normalization method for each comparison Is  $CLASSM(1,1) = 2$  $CLASSM(2,1) = 3$  $CLASSM(3,1) = 3$  $CLASSM(4.1) = 2$  $CLASSM(1,2) = 2$  $CLASSM(2,2) = 2$ 

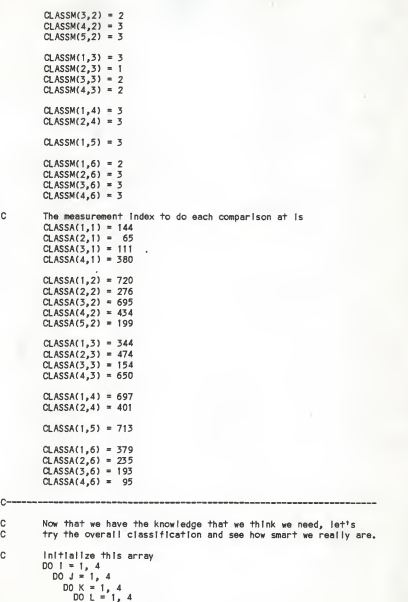

 $\mathbf c$ 

 $c-$ 

 $DO M = 1, 4$  $TSOLN(M, L, K, J, I) = 0$ ENDDO ENDOO ENDDO ENDDO ENDDO C Keep track of how many we tried to classify  $TOTPOS = 0$ C Open the data files DO IVAR = 1, VARMX DO IVIEW = 1, VIEWMX DO IMETH = I, METHMX FN = VARIETY(IVAR) // '.' // VIEWt IVIEW) // METH(IMETH) OPEN(UN( IMETH, IVIEW, IVAR), FILE=FN,ERR=9000,STATUS='OLD' & SHARED, F0RM=' UNFORMATTED') ENDDO ENDDO ENDDO C Keep track of the number correctly classified  $CORRECT = 0$  $C3 = 0$  $W3 = 0$ C Process all of the varieties  $DO IVAR = 1, 4$ C Tell the operator how we're progressing WRITE (\*,») 'Testing variety ',VARIETY( IVAR) C Do the whole file, one kernel at a time DO IKERN =  $1, 100$ C Get all of the data available for this kernel DO IVIEW = 1, VIEWMX DO IMETH = 1, METHMX READ(UN( IMETH, IVIEW, IVAR)) XCENT,YCENT,AREA,MAJANG, 4 NANGLS,(RADIAL(I,IMETH,IVIEW),I=1,NANGLS) ENDDO ENDDO C Keep an array that tells us how many times each Is selected  $DO 1 = 1, 4$  $TALLY(1) = 0$ **ENDDO** C This is the number of varieties we're dealing with  $N = 4$ C This Is our Index Into the selection (or testing) matrix  $ISEL = 0$ C For all possible combinations of two varieties...

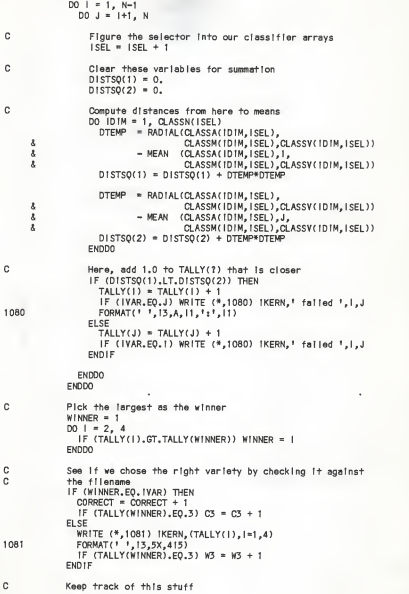

```
TSOLNC IVAR,TALLY( 1 )+1 ,TALLY(2)+1 ,TALLY(3)+1 ,TALLY(4)+1 ) =
    4 TS0LN(IVAR,TALLY(1)+1,TALLY(2)+1,TALLY(3)+1,TALLY(4)+1) + 1 C Keep track of the number that we tried to classify
           TOTPOS = TOTPOS + 1ENDDO
200 DO IVIEW = 1, VIEWMX
          DO IMETH = 1, METHMX
             CLOSE(UN( IMETH, IVIEW, IVAR)) ENDDO ENDDO
       ENDDO
C Tell us our stats
       WRITE (*,*) '
'DO 1 = 1, 4DO J = 1, 4DO K = 1, 4DO L= 1, 4 IF ((I+J+K+L-4J.EQ.6) THEN WRITE (*,1090) 1-1, J-1, K-1, L-1,
    8 (TSOLN(M, I, J, K, L), M=1, 4)
1090 FORMAT (•',4I2,2X,4I4>
              END IF ENDDO ENDDO
         ENDDO. ENDDO
       WRITE (*,*) '
' WRITE (*,*) CORRECT,' correct of',TOTPOS,' possible' WRITE (*,*) 'Percent correct Is: ',FLOAT(CORRECT)/FLOAT(T0TPOS)
       WRITE (*,*) 'Perfect 3.0s were:',C3,' right', W3,' wrong' 9000 CONTINUE
      "END
```
CLASSIFICATION OF WHEAT KERNELS BY MACHINE-VISION MEASUREMENT

by

## TERRY EUGENE SCHMALZRIED

B. S. , Kansas State University, 1983

AN ABSTRACT OF A MASTER'S THESIS

submitted in partial fulfillment of the

requirements for the degree

MASTER OF SCIENCE

Department of Electrical and Computer Engineering

KANSAS STATE UNIVERSITY Manhattan, Kansas

It is not always possible for a grain inspector to correctly grade a shipment of wheat because many varieties are virtually indistinguishable from one another. But, it is important to the consumer that the wheat be classified correctly because of the vastly different milling and baking characteristics of some of these varieties. This paper describes amachine-vision system that was designed to analyze wheat and find ways to classify it on the kernel level.

The paper is divided into several sections. First, kernel characteristics used by grain inspectors to identify wheat varieties are discussed. Second, algorithms are explained for obtaining measurements of the wheat kernels, using those measurements to classify other wheat kernels, and selecting a minimal set of them to use as discriminators between varieties. Methods described include thresholding, object detection, edge tracking, internal region determination, insuring externality of the edge contour, centroids, and principal axes. Classification methods include minimflm-distance, nearest-neighbor, and an elective variant of the minimum-distance classifier. The discriminator set was chosen through exhaustive comparison of each measurement's classification results. Finally, results and conclusions are given.

Four varieties of wheat were used to test the machine-vision system. Two of them, Arkan and Arthur, are often confused by grain inspectors because of their similiar appearance, although one is a hard wheat and the other is a soft wheat. Dsing a 400kernel sample set (100 kernels of each variety) and a multipledimensional classifier, 94% of the set was correctly classified by variety and 96.25% by hardness. A four-dimensional classifier properly classified 97.5% of a mixture of only Arkan and Arthur kernels. These percentages were determined using the same sample set to train the classifier and to test it, so the results are probably higher than they would be if a different test set were used. But, if additional features are considered, high classification rates could probably be achieved for even larger numbers of varieties. Additional features to consider are discussed at the end of the report.